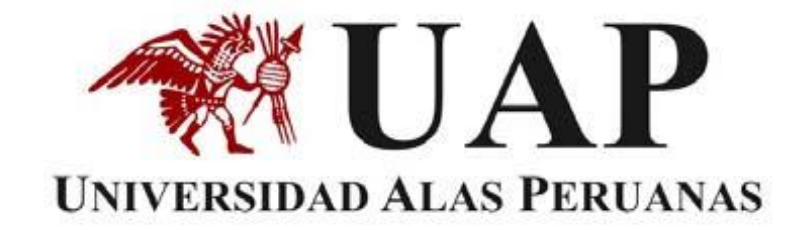

# **ESTADÍSTICA**

**Prof. Alex Iparraguirre Zavaleta**

### *GRAFICO ESTADISTICO*

**Un gráfico estadístico es una representación pictórica, cuyo objetivo es expresar el comportamiento de una variable en estudio.**

**Los gráficos estadísticos son representaciones de información real que existe en nuestro mundo, es una expresión artística de datos reales y observados.**

**Un gráfico sirve también para comparar visualmente el comportamiento de dos o más variables similares o relacionadas.**

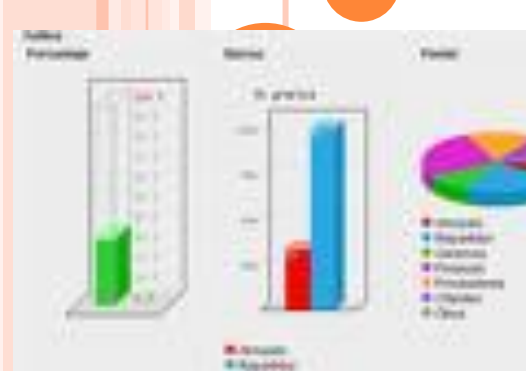

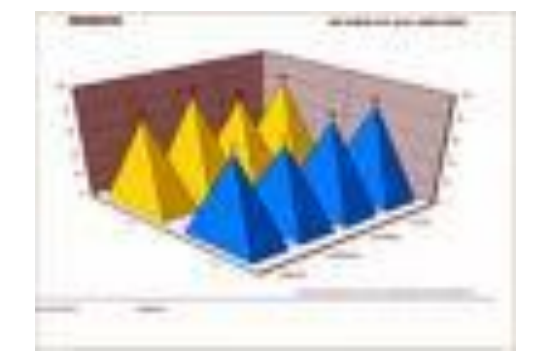

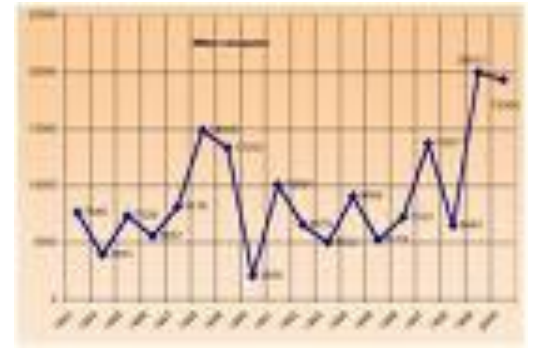

### *TIPOS DE GRAFICOS ESTADISTICOS*

Hay varias formas de hacer la representación gráfica de un conjunto de datos estadísticos. Presentaremos aquí los mas importantes:

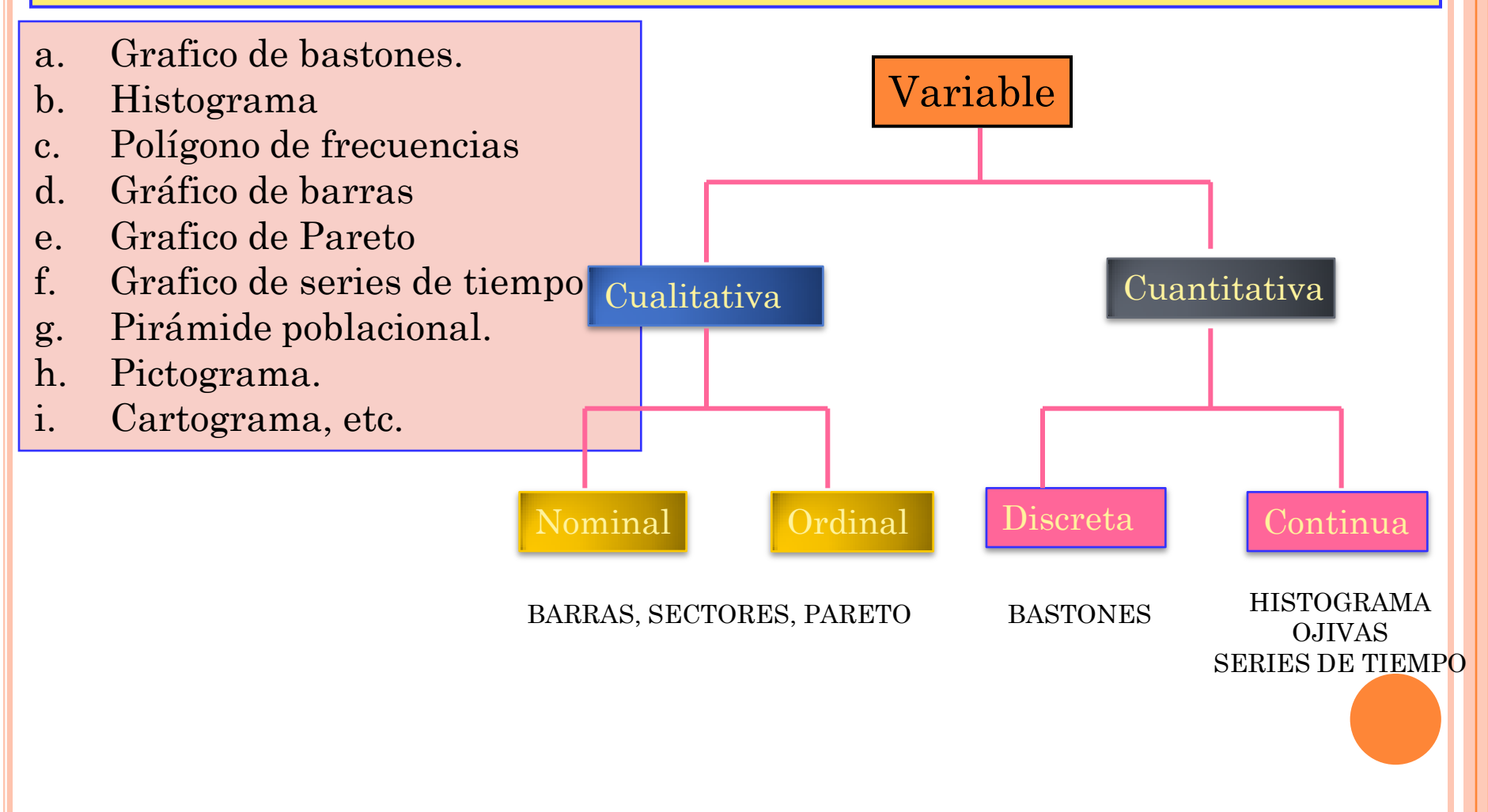

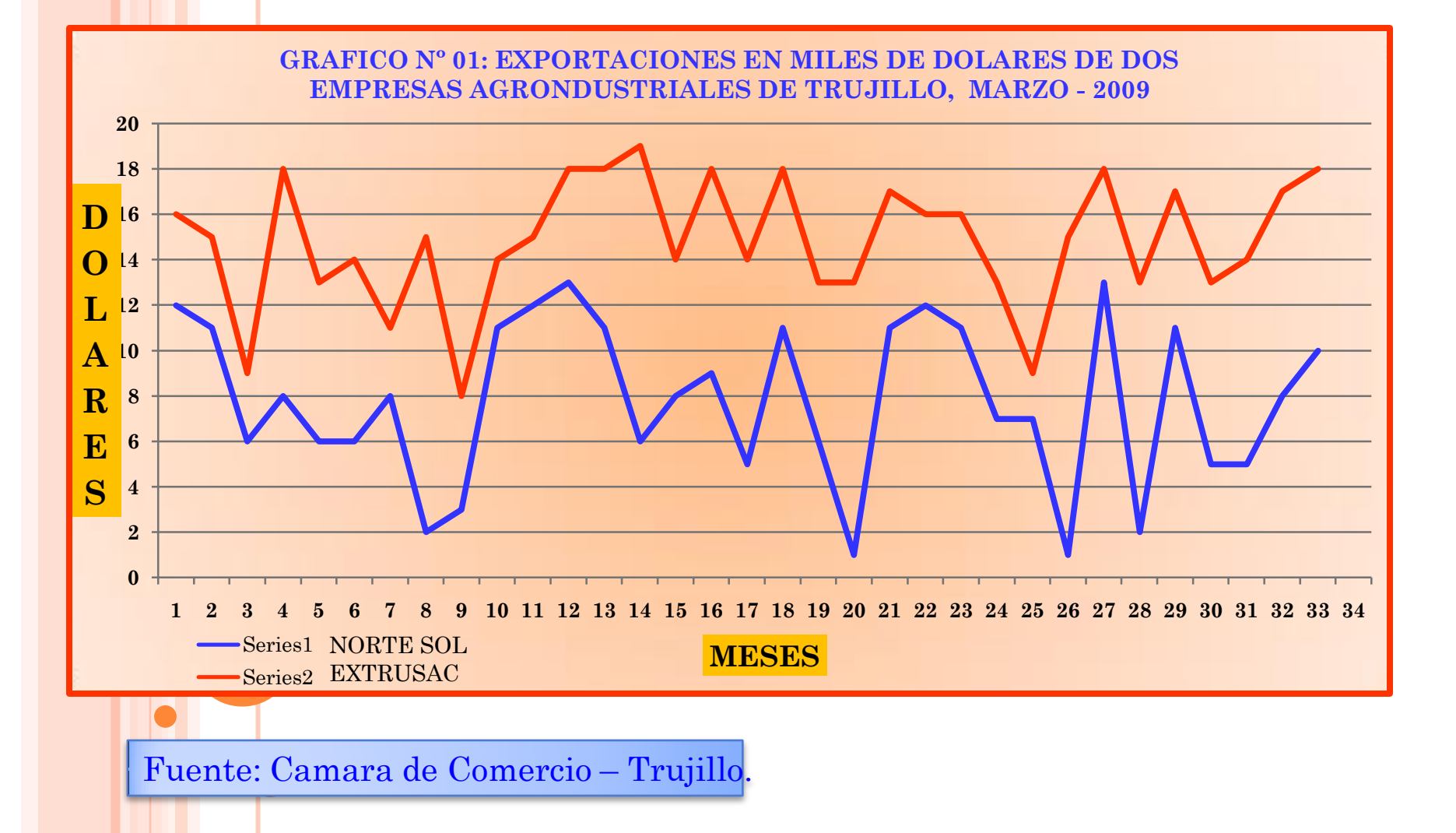

#### *PARTES DE UN GRAFICO ESTADISTICO*

- *1. Numeración : De los gráficos.*
- *2. Titulo: Aquí se señala la población en estudio y la variable.*
- *3. Diagrama: Dado por el propio dibujo el cual representa el comportamiento de los datos.*
- *4. Escalas y/o leyendas: Son indicadores donde se precisa la correspondencia entre los elementos del gráfico y la naturaleza de la medidas representadas.*
- *5. Fuente: Aquí se señala de donde se obtuvo la información que permitió obtener el respectivo grafico.*

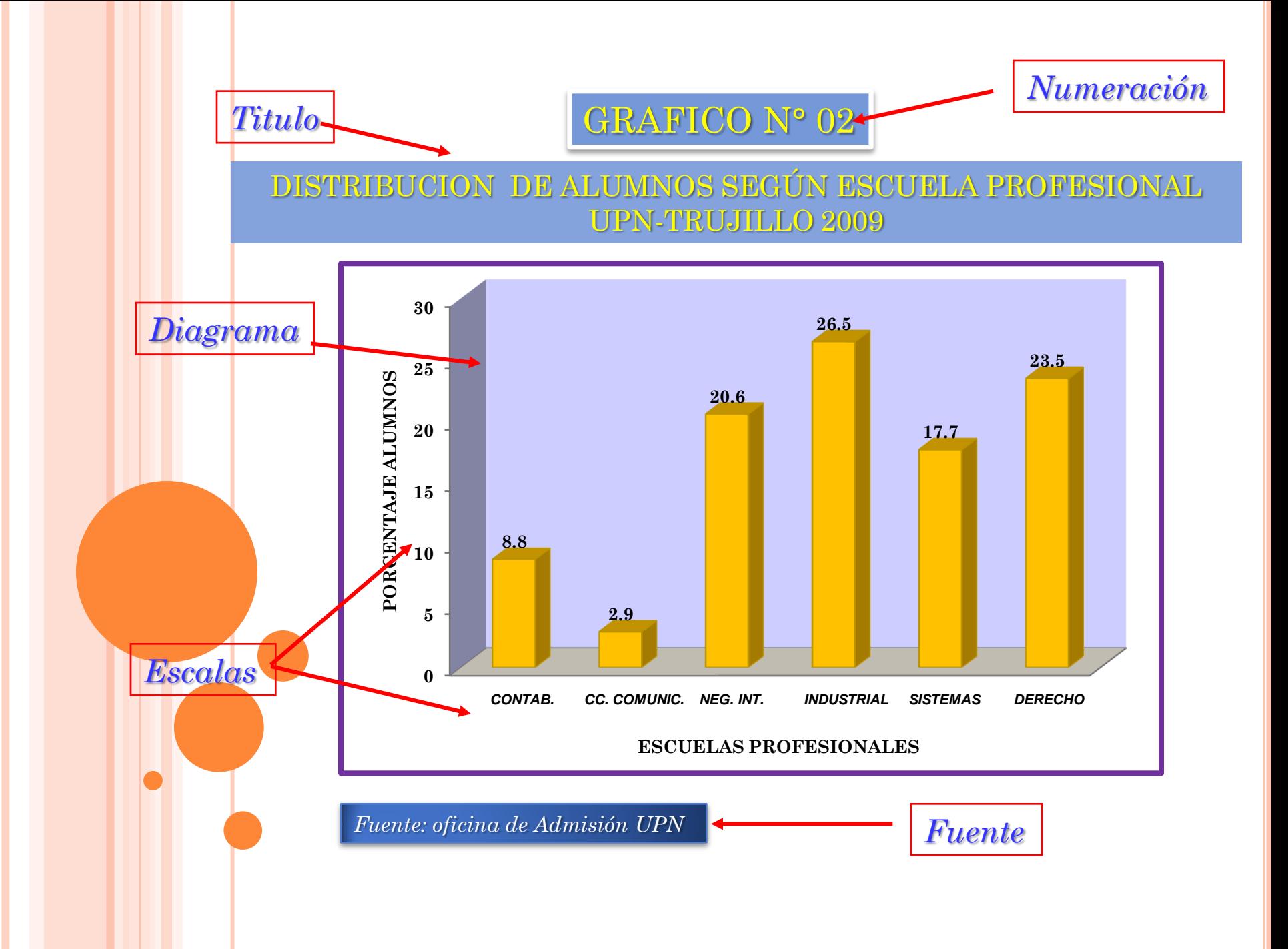

**Para estudiar alguna característica especifica de la población se pueden definir los siguientes tipos de variables:**

**Variables cualitativas:**

**Relacionadas con características no numéricas de un individuo.**

**por ejemplo: Atributos de una persona**

**Estado civil de una persona** 

**etc.**

## **EJEMPLO**

**1) En una encuesta de opinión sobre las preferencias de la marca de aceite utilizadas por los mas importantes chef de la ciudad de Chimbote; 40 chef dieron las siguientes respuestas. Capri(C); Friol(F); Sao(S).**

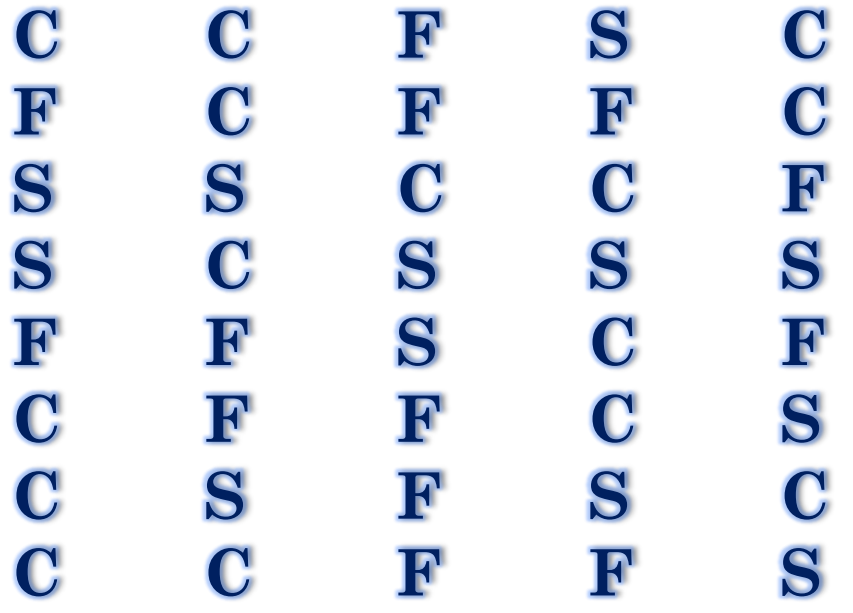

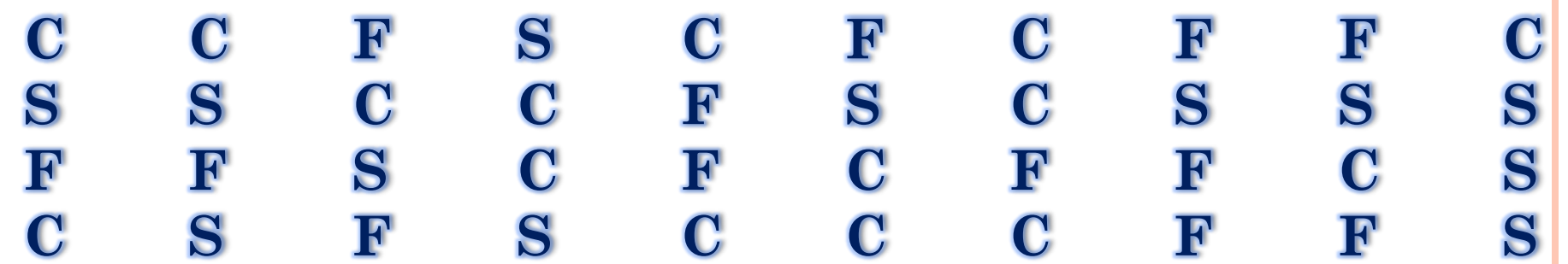

**La tabulación de estos datos, donde la variable cualitativa es X: marca de aceite**

**Ordenemos estos datos en la siguiente tabla:**

**Cuadro 1.Distribucion de frecuencias, de las principales marcas utilizadas** 

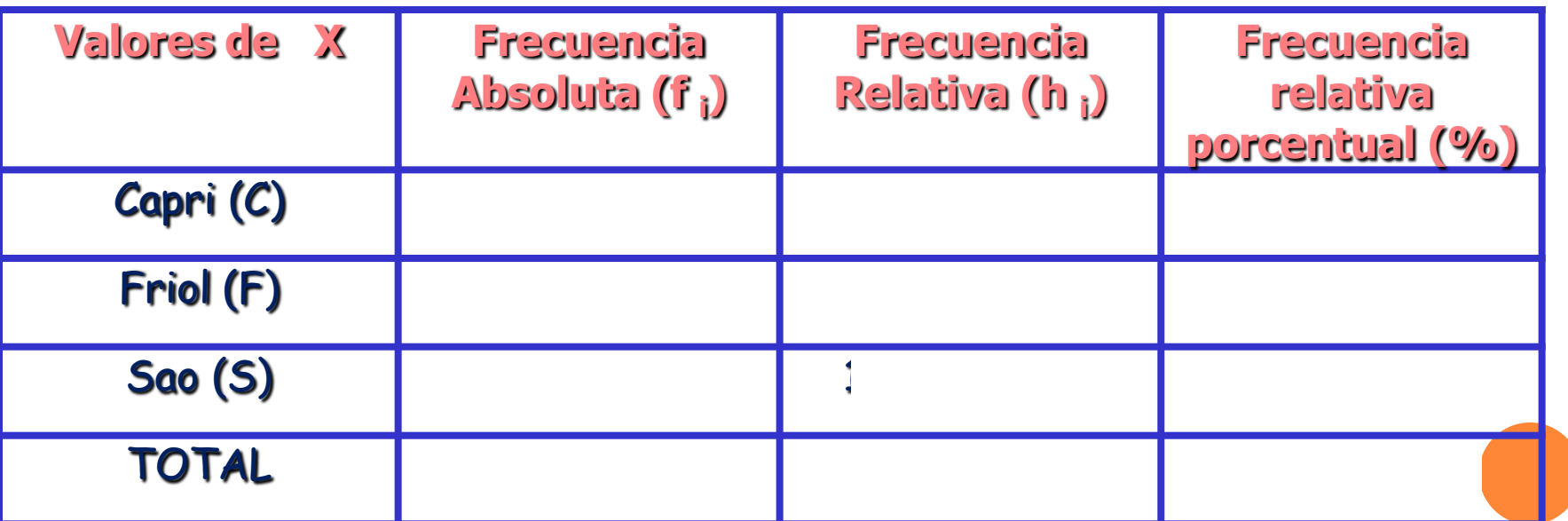

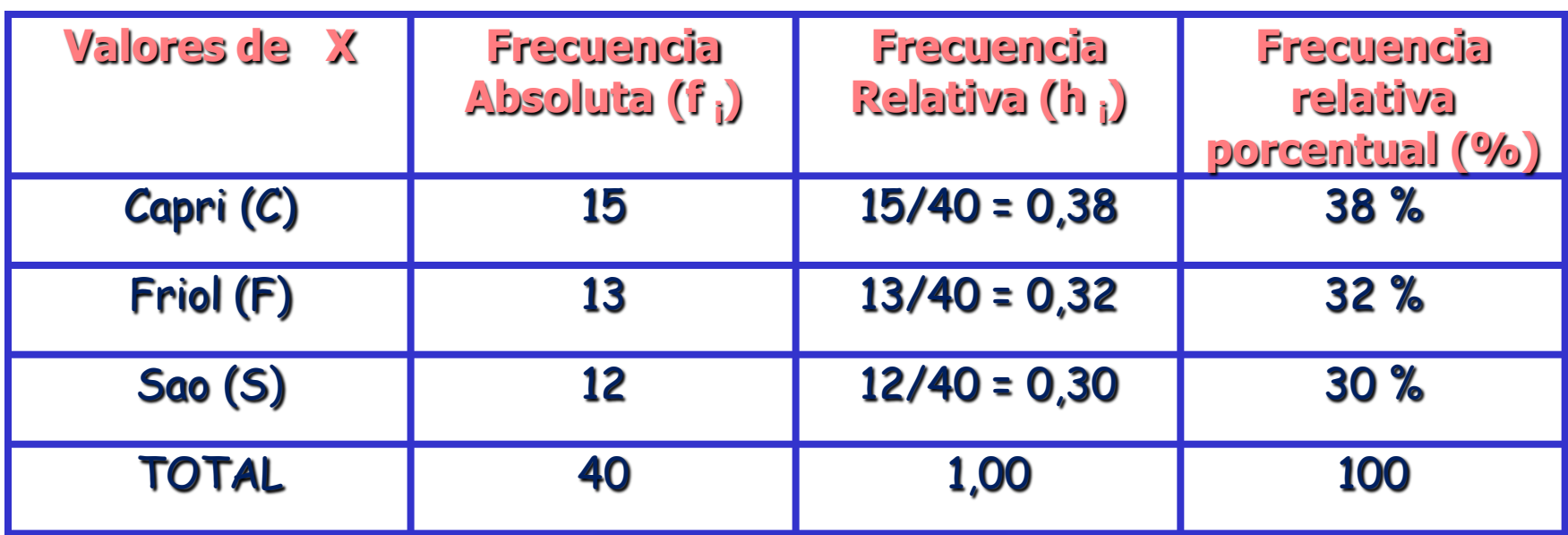

#### GRAFICO N° 01

**Grafico 1.Distribucion de frecuencias, de las principales marcas utilizadas** 

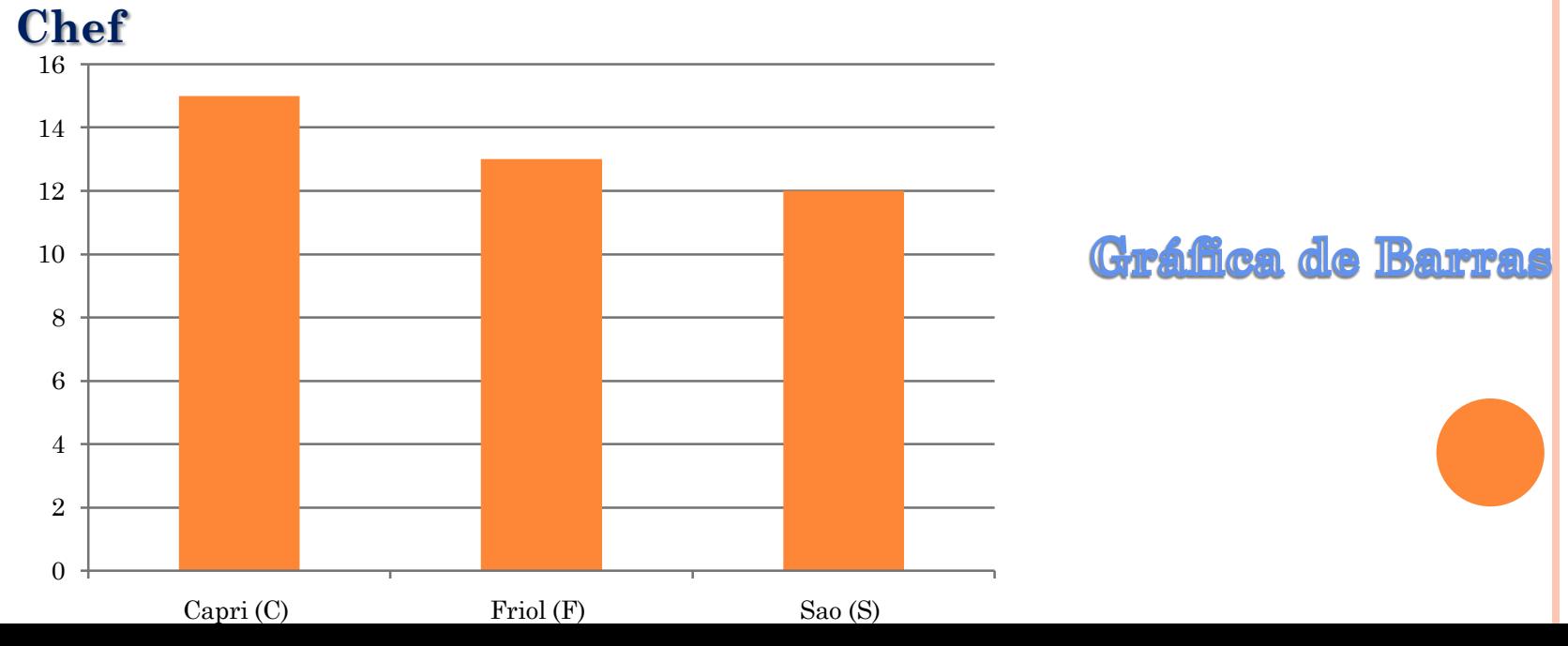

### Grafico de Sectores Circulares

- **Es la representación de la tabla, mediante grafica de sectores circulares.**
- **La frecuencia 38% es equivalente a 0,38 x 360 = 136,8°**
- **La frecuencia 32% es equivalente a 0,32 x 360 = 115,2°**
- **La frecuencia 30% es equivalente a 0,30 x 360 = 108°**

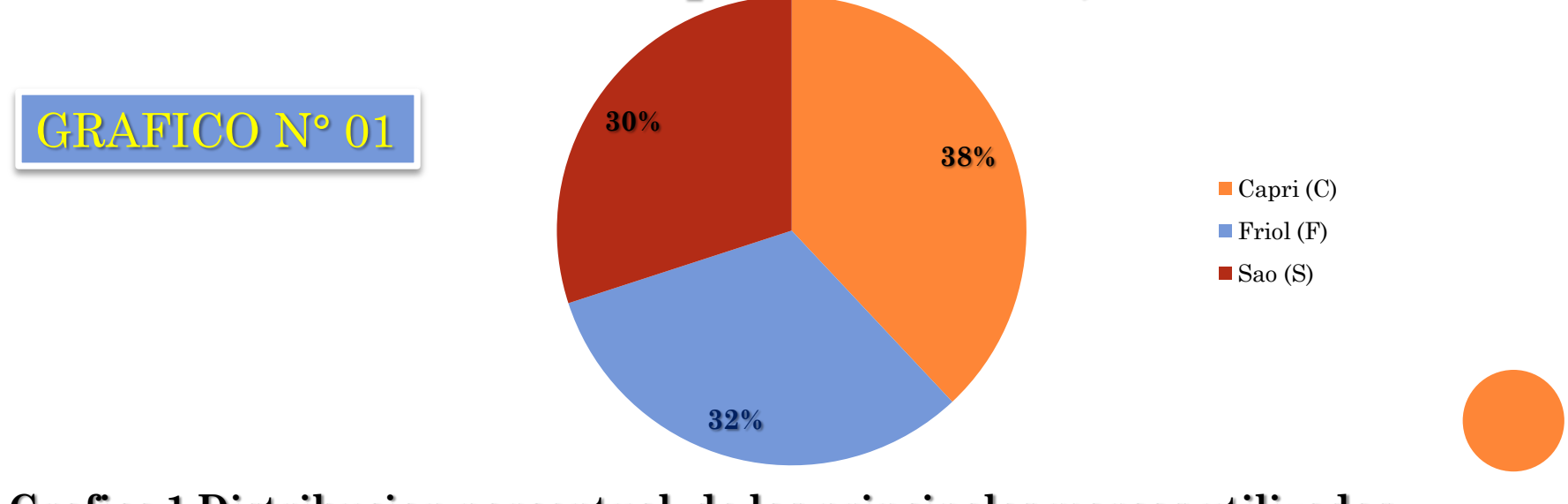

**Grafico 1.Distribucion porcentual, de las principales marcas utilizadas** 

**La frecuencia absoluta de una clase es el numero de datos que forma dicha clase, mientras que la frecuencia relativa corresponde a la razón entre la frecuencia absoluta y el total de datos, la cual se puede expresar mediante el uso de porcentajes.**

## **EJEMPLO**

**2) Para la elección de presidente de curso se presentan Ana, José, Ema y Juan. Las votaciones son las siguientes:**

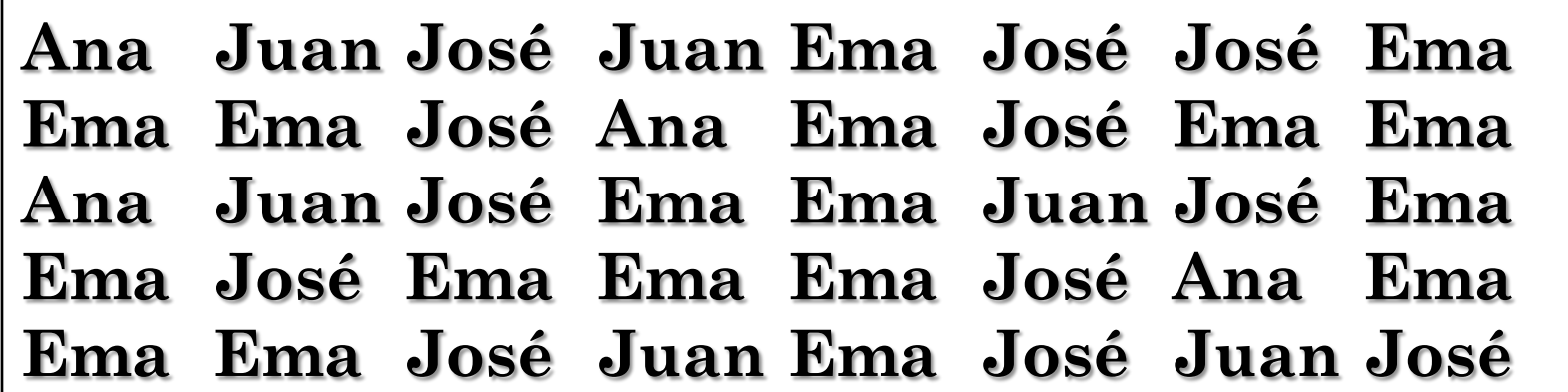

**Construye en tu cuaderno una tabla de frecuencias absolutas y relativas y sus gráficos estadísticos respectivos ¿Qué votación obtuvo cada candidato?**

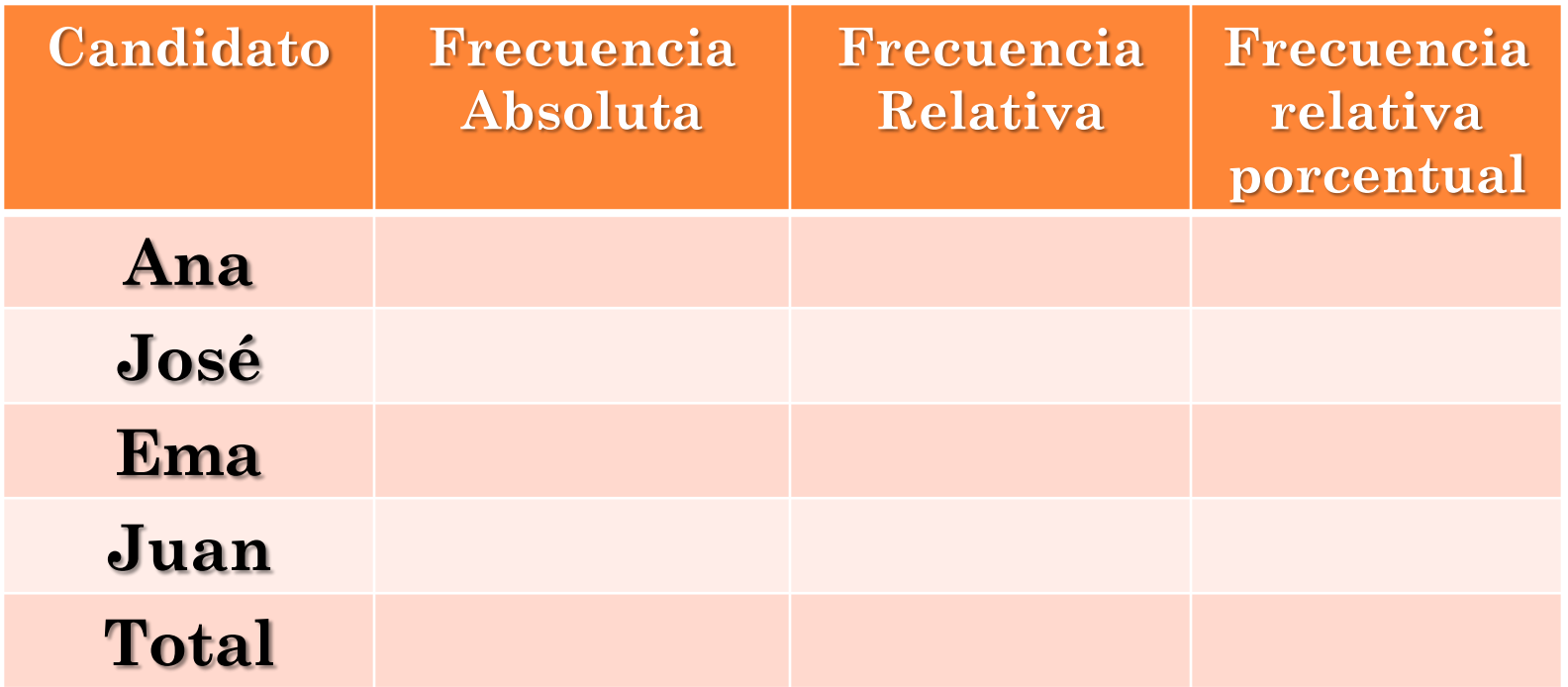

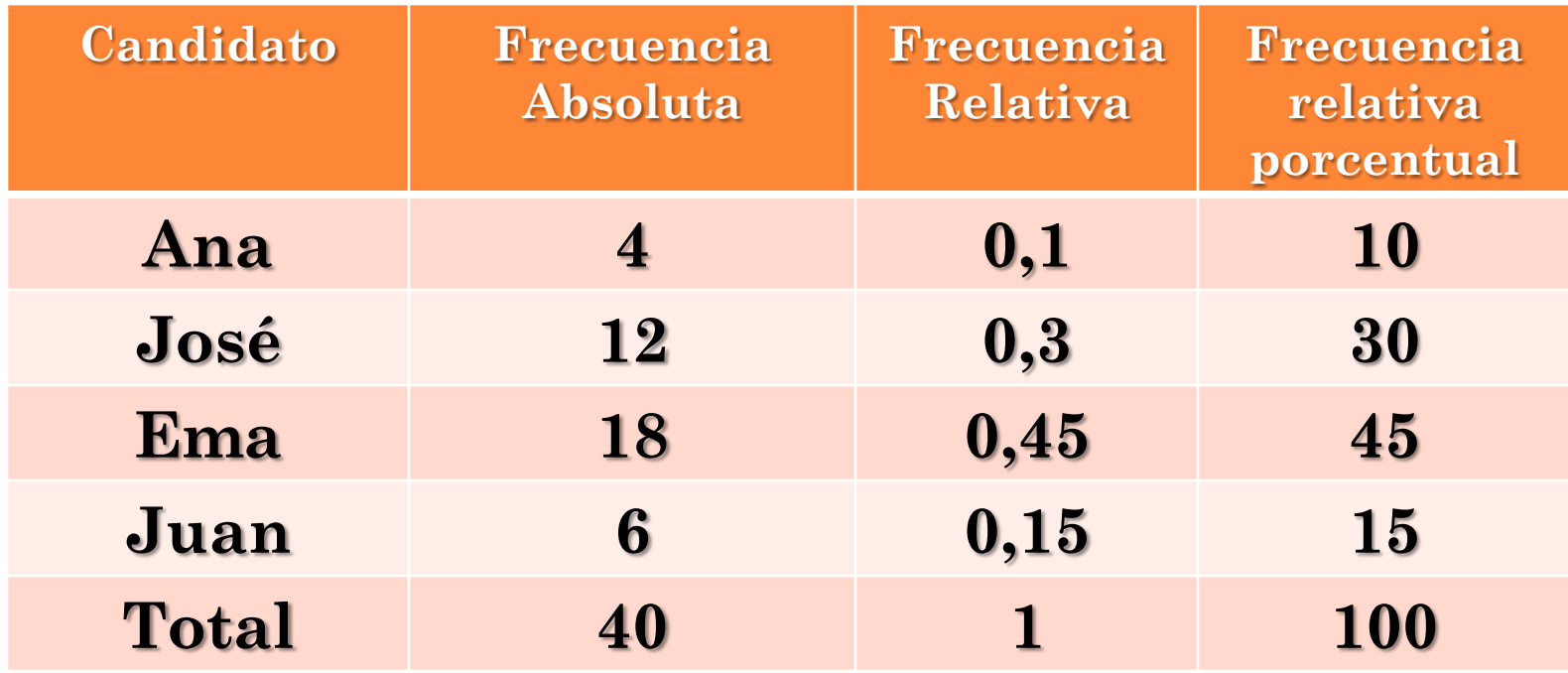

**De acuerdo a la votación, la presidenta es Ema.**

#### **Variables Cuantitativas:**

**Relacionadas con las características numéricas del individuo. Las variables cuantitativas se dividen en Discretas (aquellas que no admiten otro valor entre 2 valores distintos y consecutivos) o Continuas (aquellas que pueden tomar una infinidad de valores entre dos de ellos).**

## **EJEMPLO**

**3) Ante la pregunta del número de hijos por familia (variable X) una muestra de 20 hogares , marco la siguiente respuestas:**

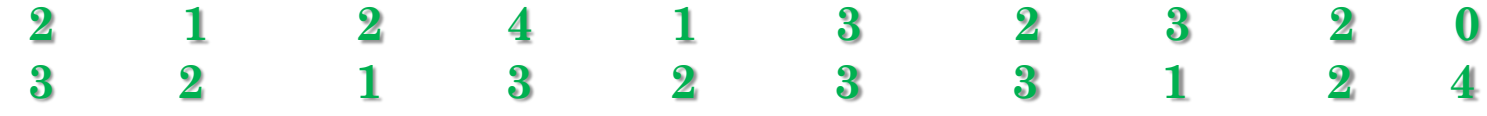

#### **Cuadro 1. Distribución de frecuencias, del número de hijos por familia**

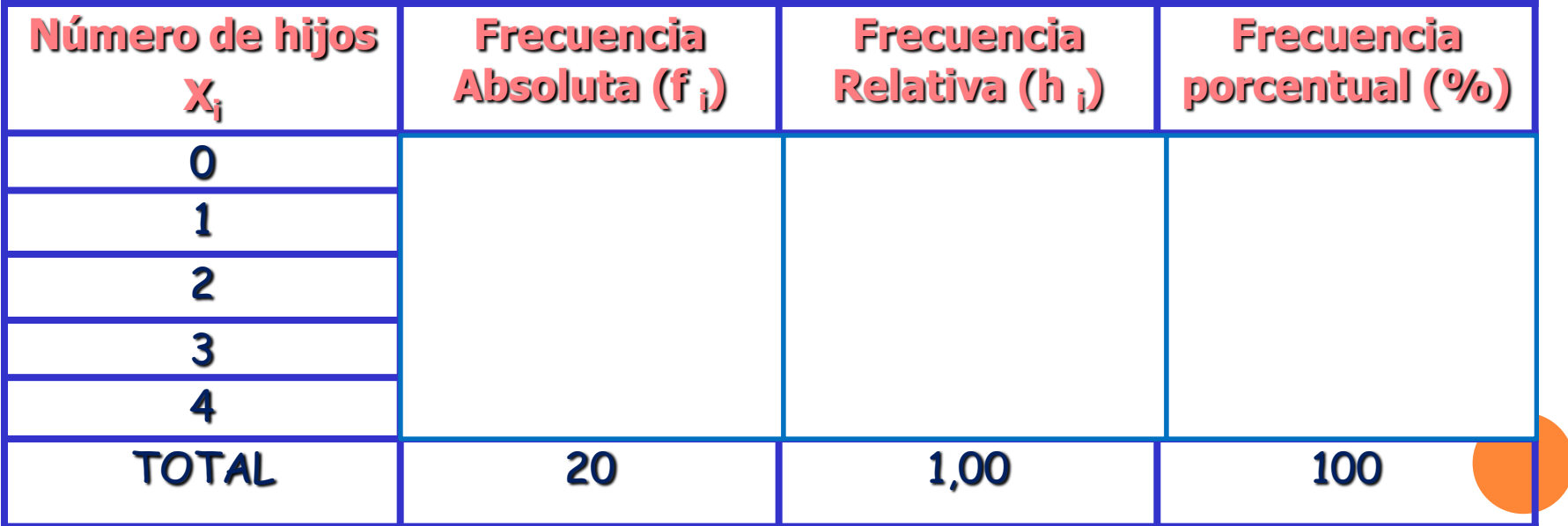

#### Grafico N° 01

#### **Distribución de frecuencias, del número de hijos por familia**

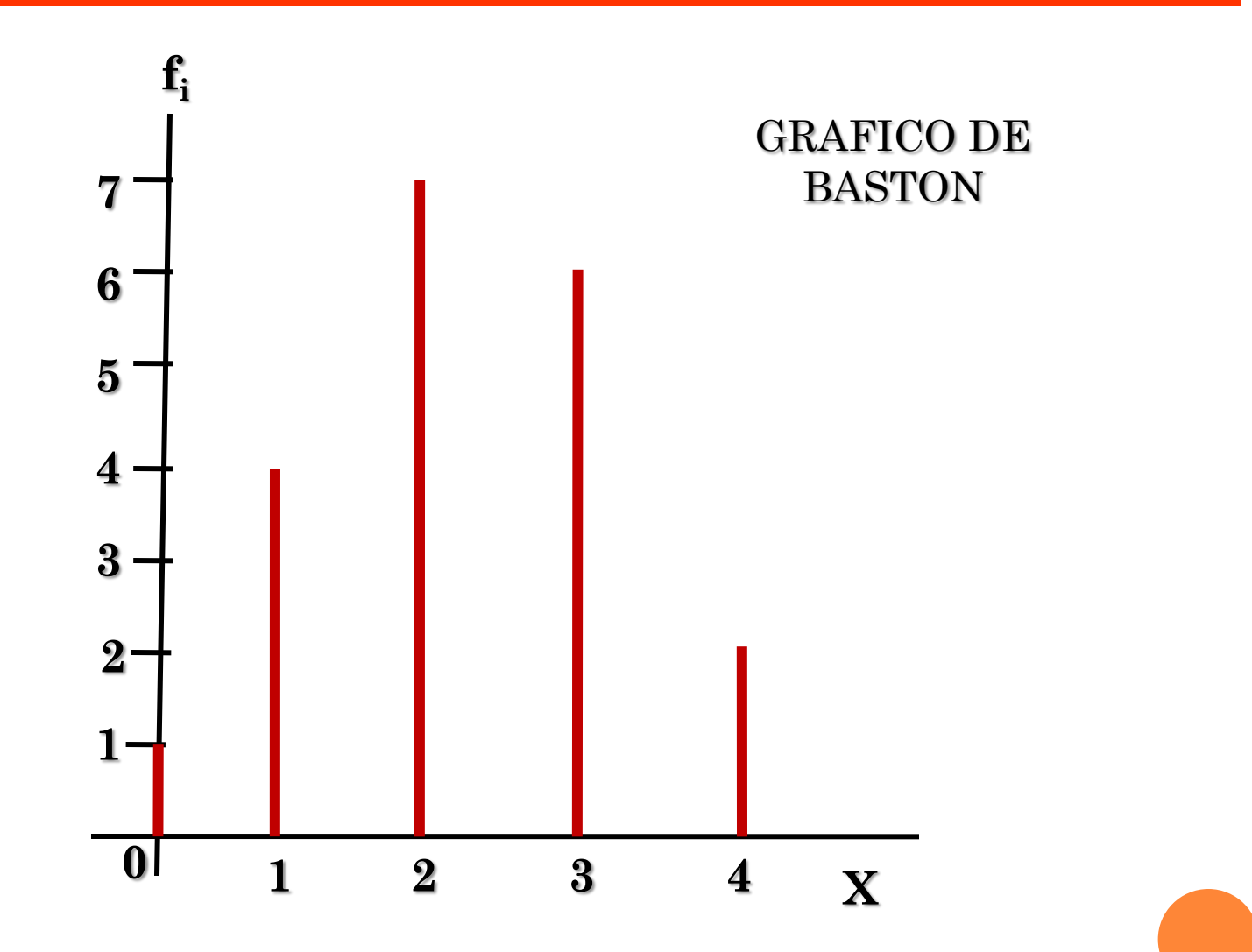

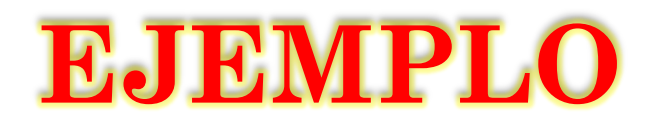

**4) Se realizó una pequeña encuesta a 80 administradores sobre la preferencia de hoteles en la ciudad de Chimbote.** 

**Gran Chimú(G), Dubai (D), San Felipe(S), Casona (C)**

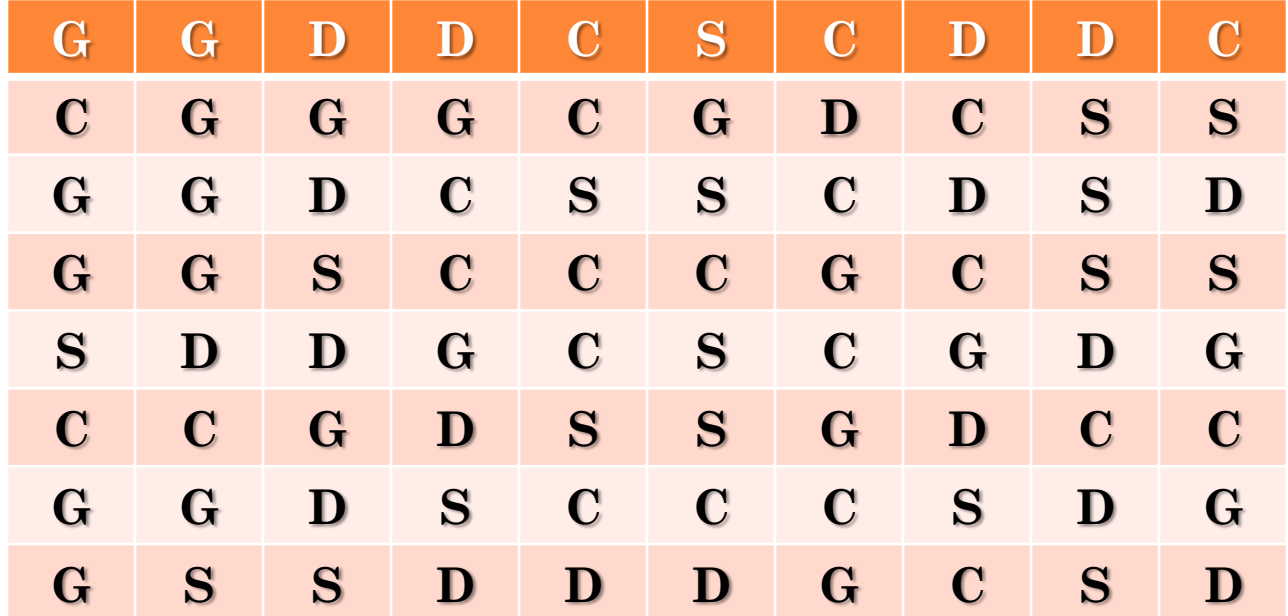

**Construir un Tabla y grafico estadístico.**

#### **Ejemplo:**

**Los siguientes datos corresponden a las notas obtenidas por el dueño de un hotel a sus 24 trabajadores.**

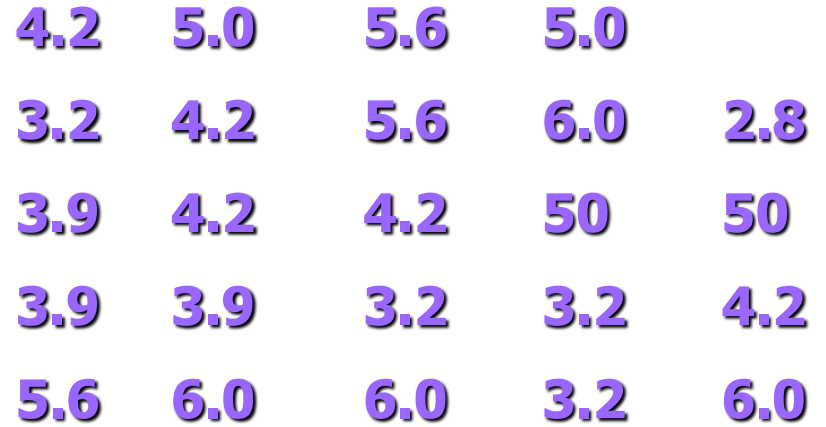

#### Ordenemos estos datos en la siguiente tabla:

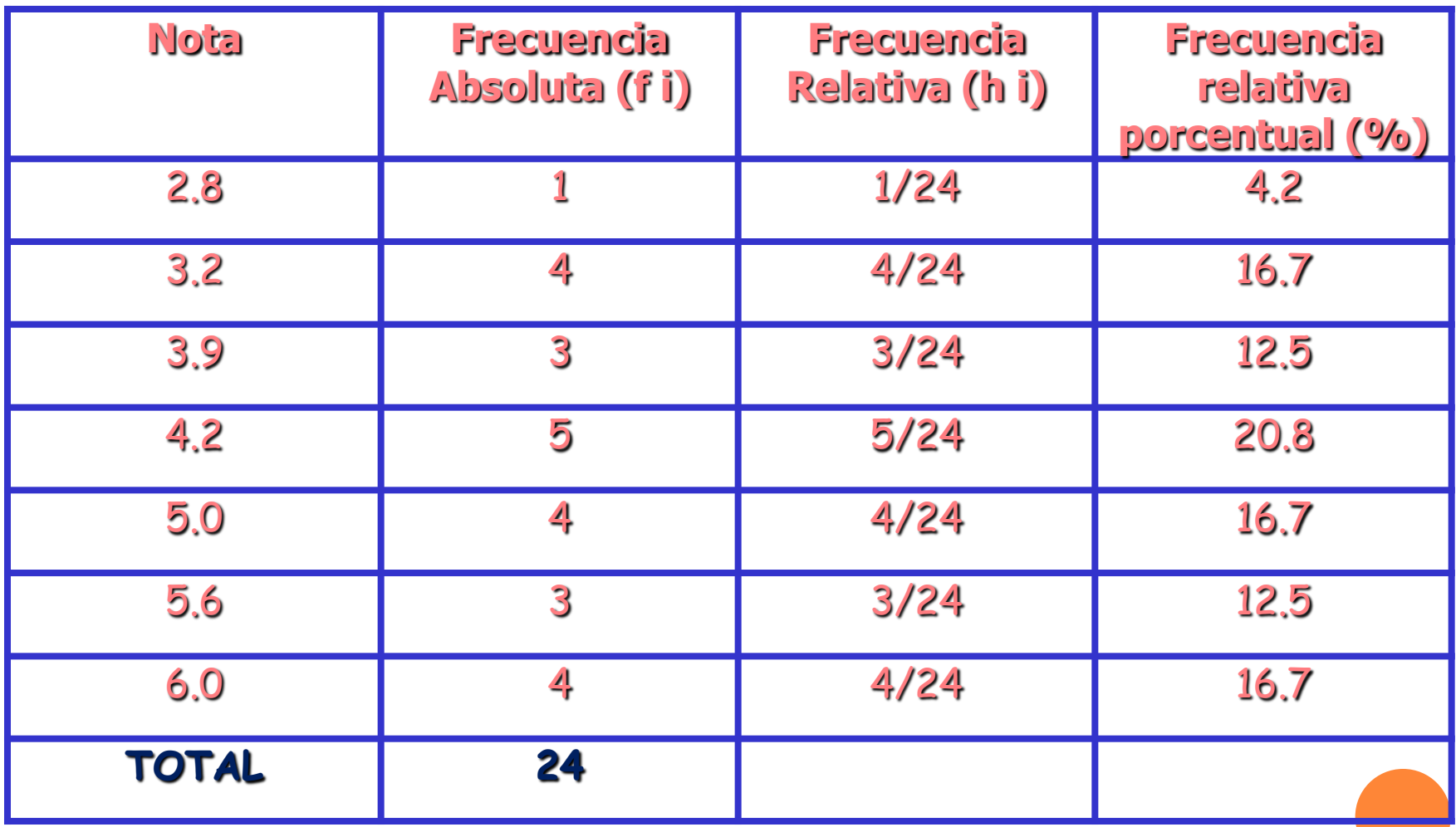

### Gráfica de Bastón

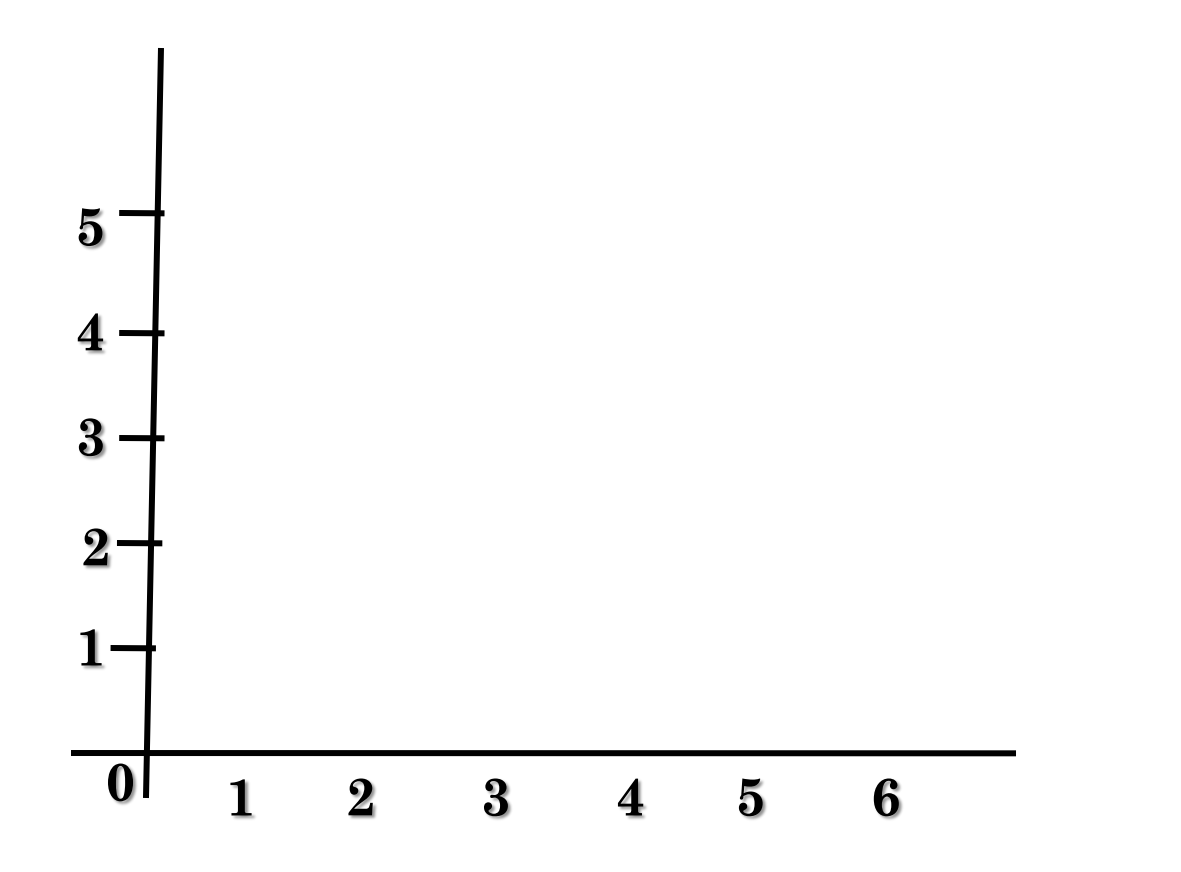

## **FRECUENCIA ABSOLUTA ( fi )**

#### **TABLA**

 La frecuencia absoluta es el número de veces que aparece un valor (x i ) en los datos obtenidos. En nuestro ejemplo, la frecuencia absoluta indica el número de familias que tienen esa cantidad de hijos:

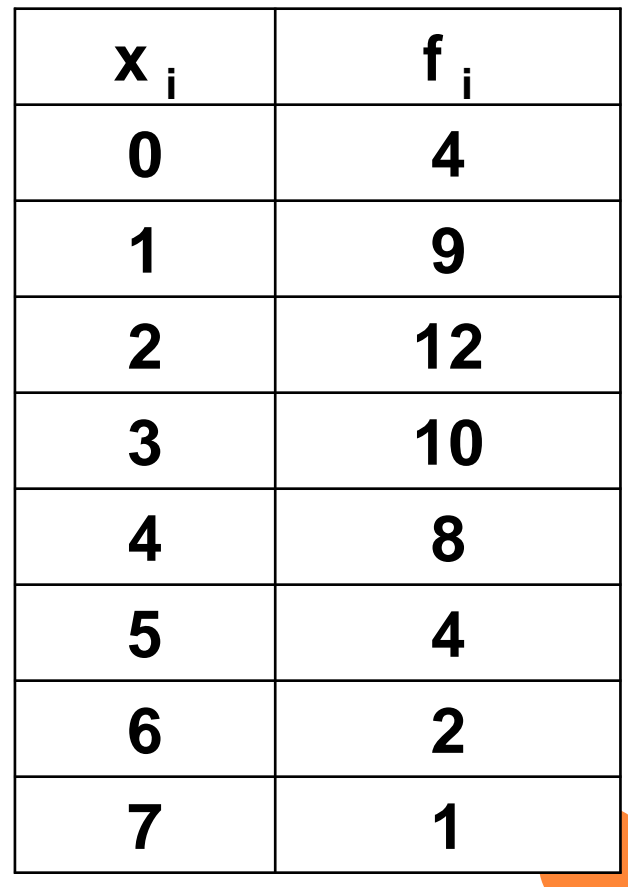

#### FRECUENCIA ABSOLUTA (fi) POLÍGONO **GRAFICOS**

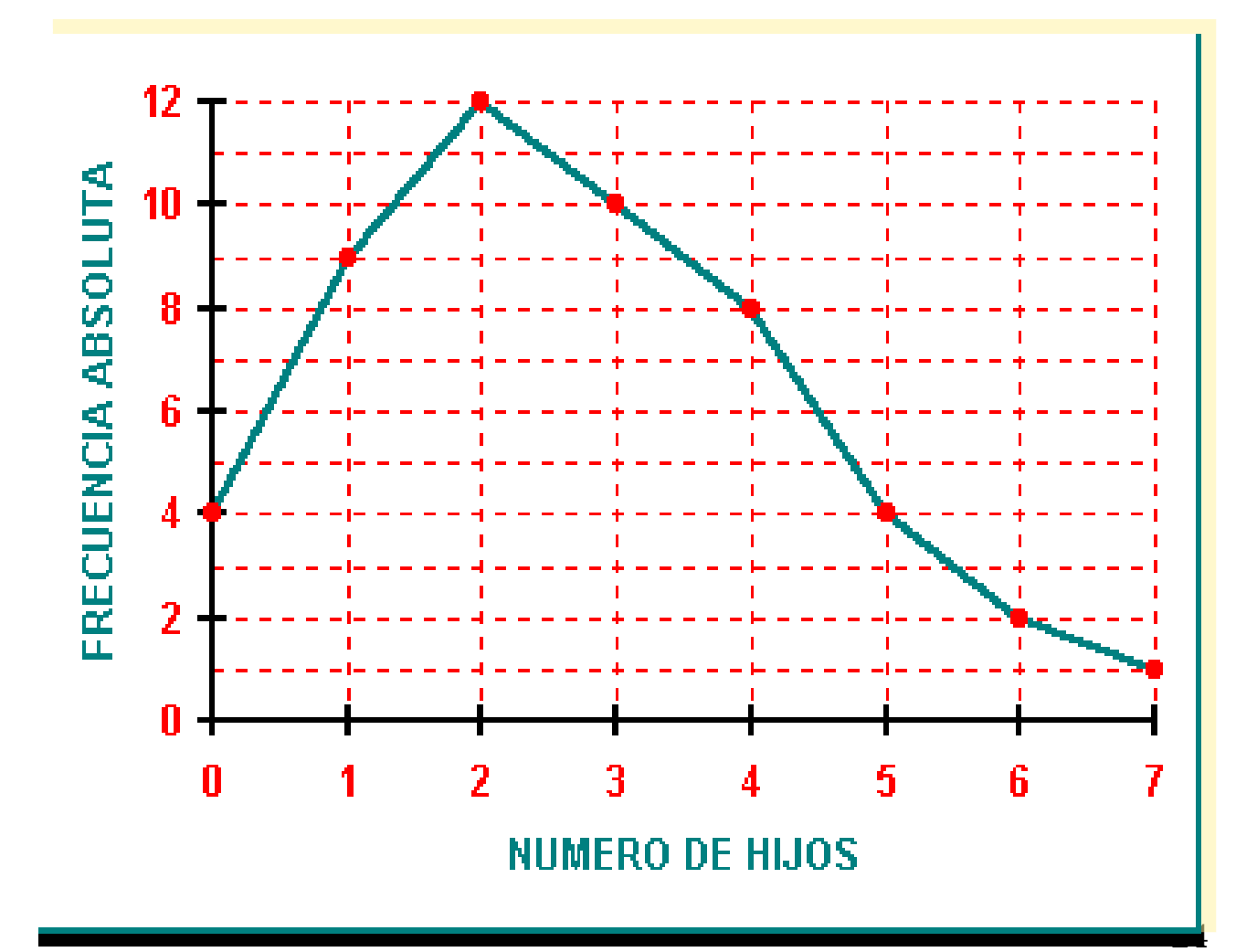

## **FRECUENCIA ABSOLUTA ( fi )**

#### **GRAFICOS**

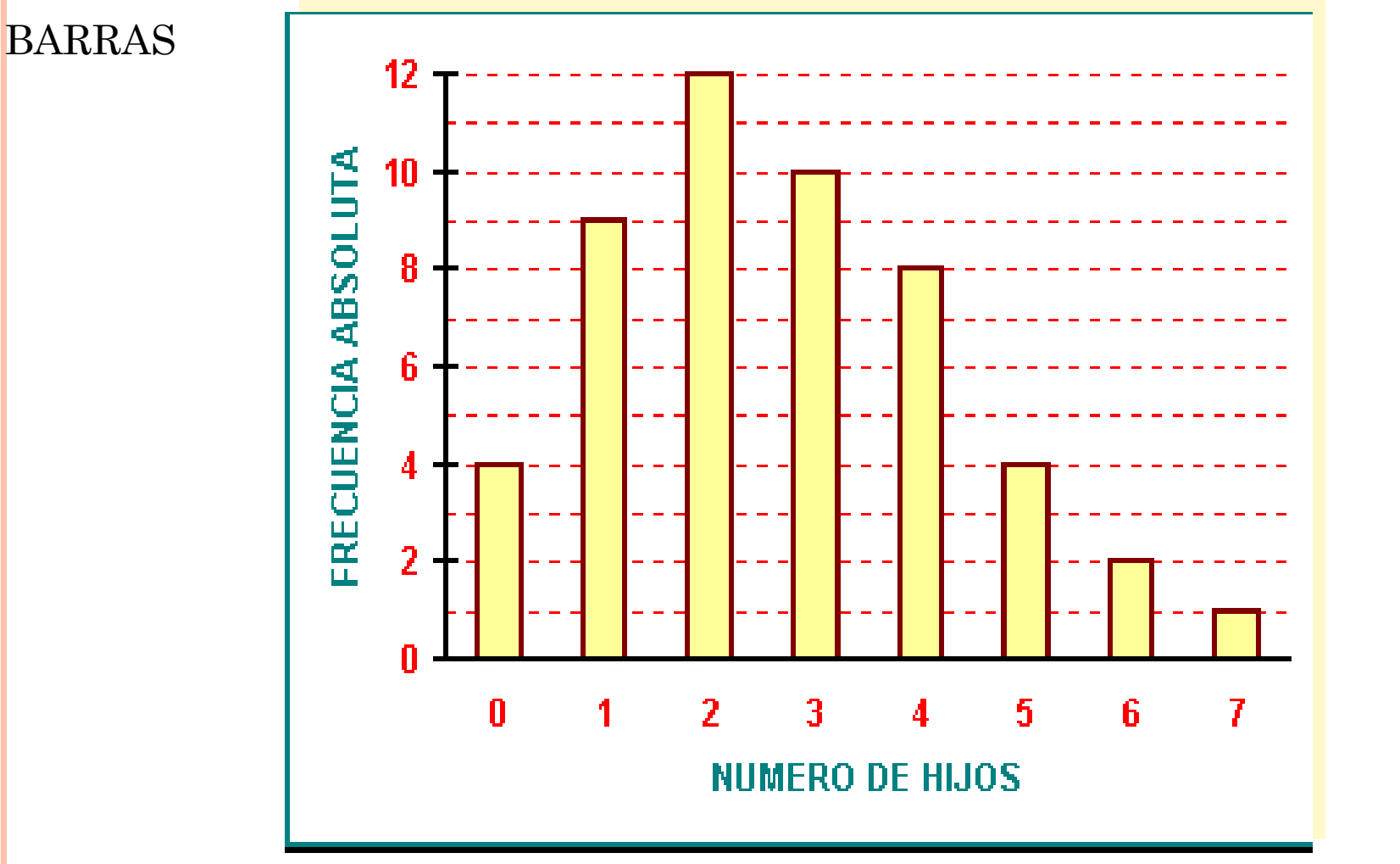

#### *1-9* **FRECUENCIA ABSOLUTA ( fi ) GRAFICO** CIRCULAR

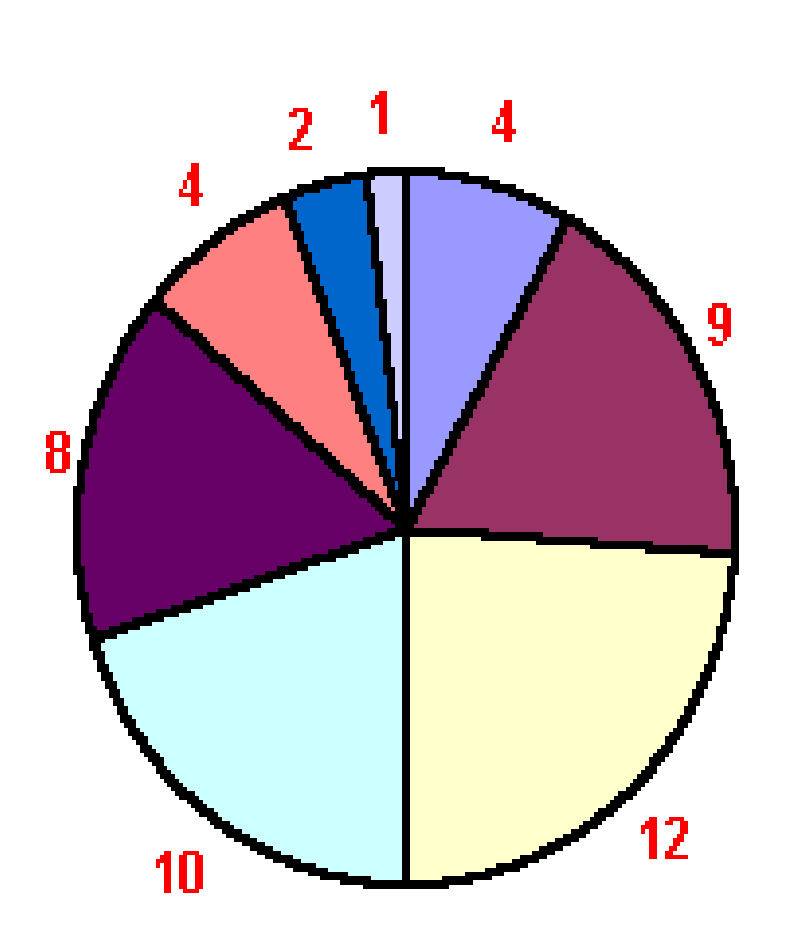

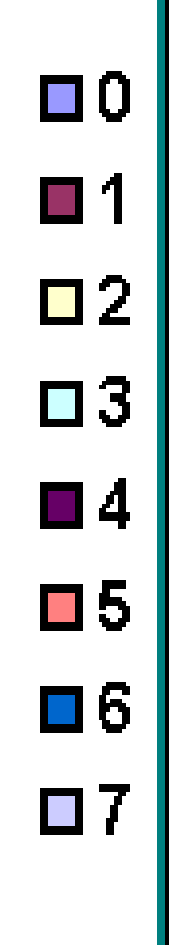

**26**

### **FRECUENCIA ABSOLUTA ACUMULADA ( Fi ) TABLA**

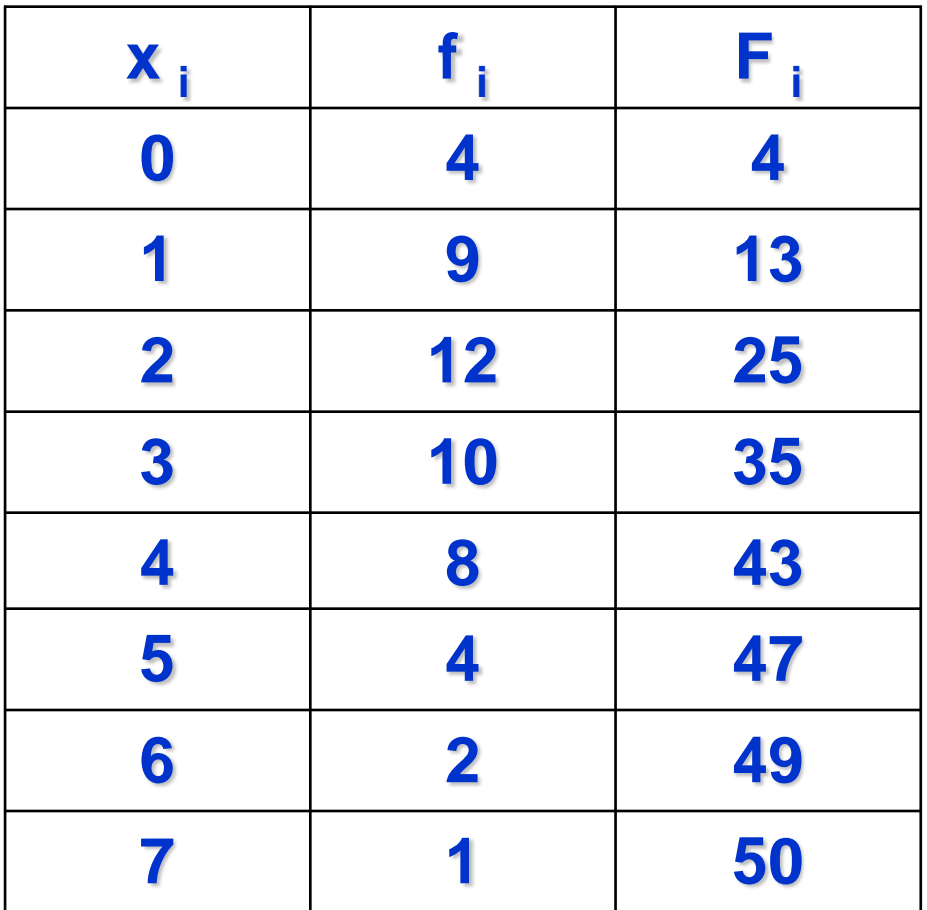

### **FRECUENCIA ABSOLUTA ACUMULADA ( Fi ) GRAFIC**

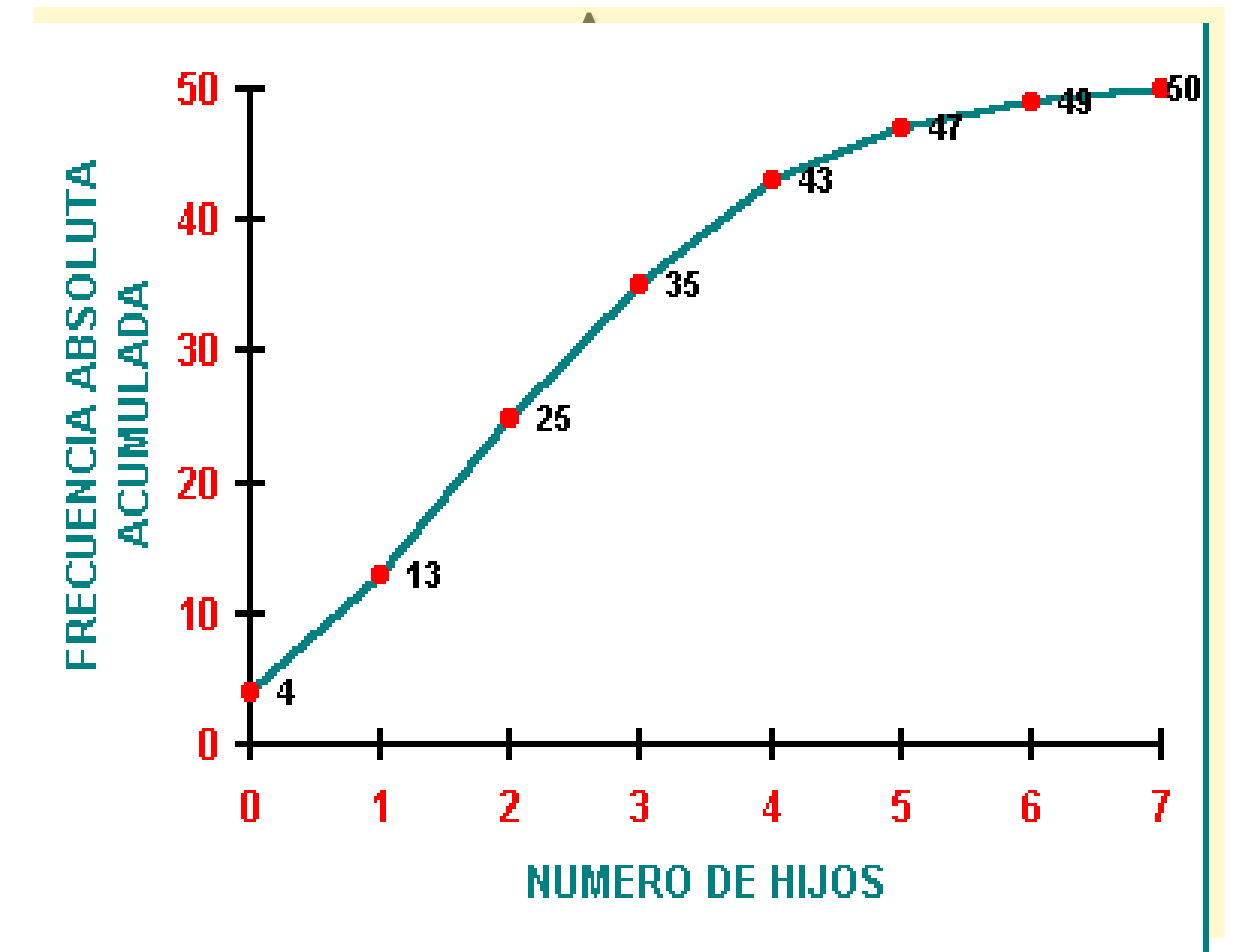

### **FRECUENCIA ABSOLUTA ACUMULADA ( Fi ) GRAFICA**

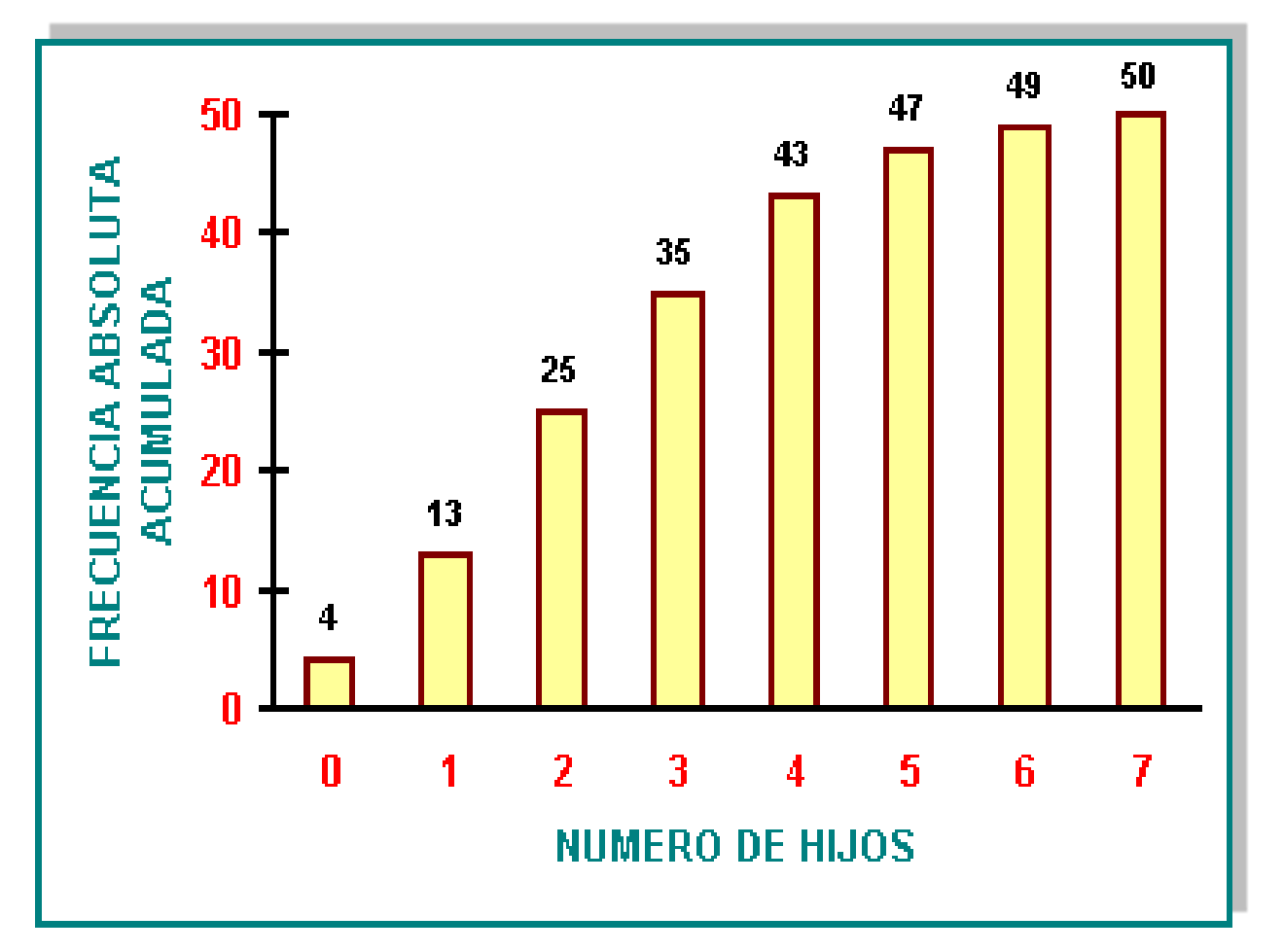

## **FRECUENCIA RELATIVA ( hi )**

• La frecuencia relativa es el cuociente entre la frecuencia absoluta (f  $_i$ ) y el número total de datos (n). En nuestro ejemplo  $n = 50$ :

**TABLA**

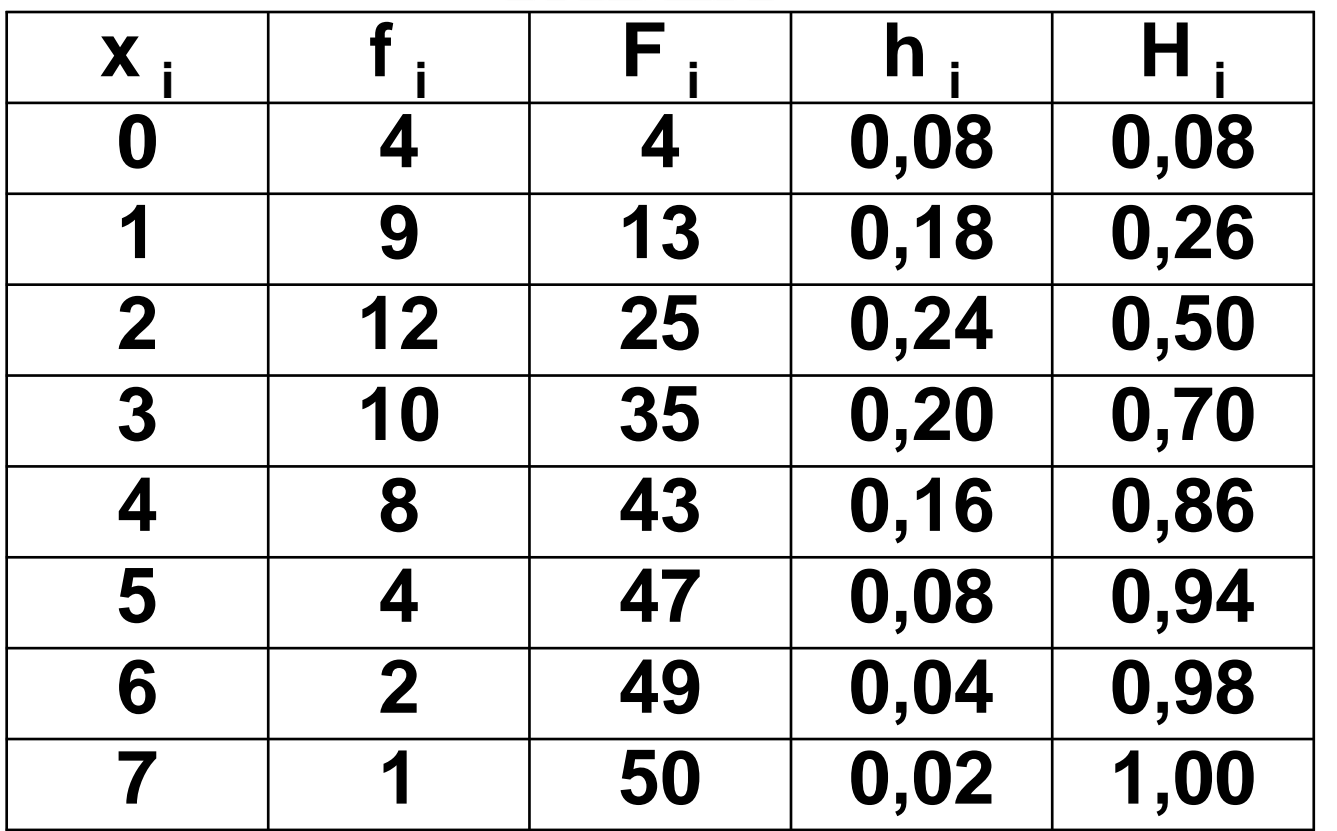

## FRECUENCIA RELATIVA (hi)

### **GRAFICA**

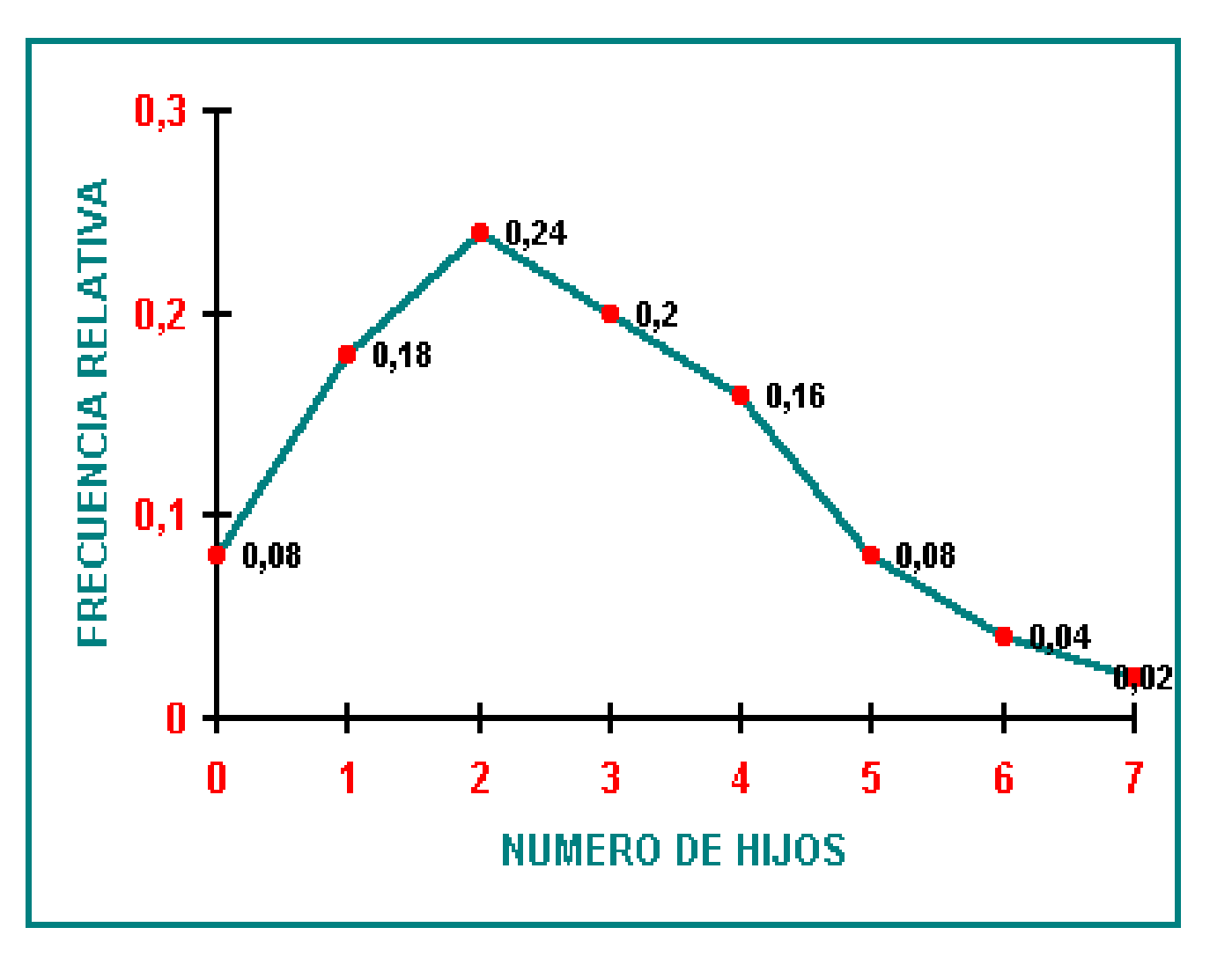

## FRECUENCIA RELATIVA (hi)

### **GRAFICA**

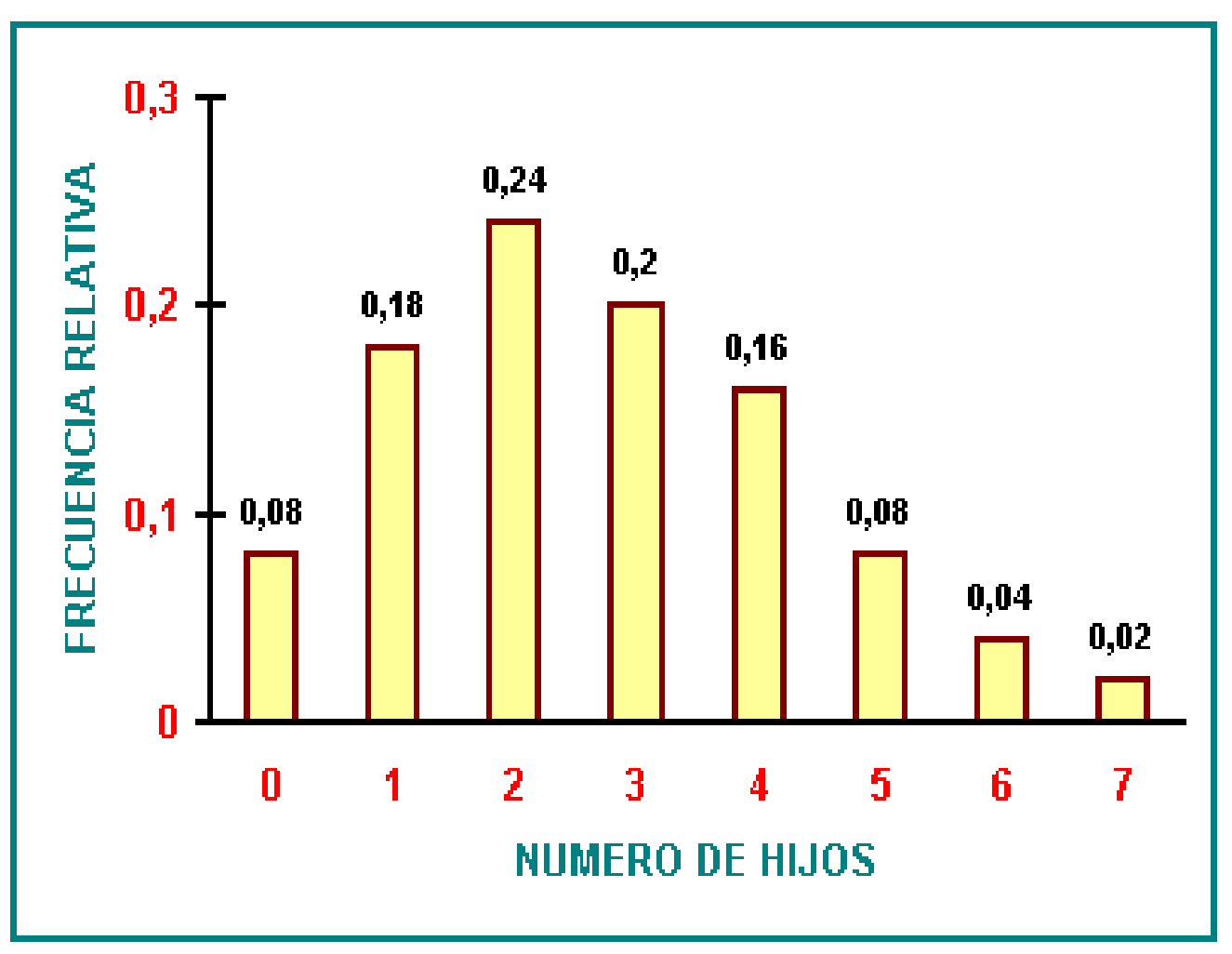

32

## **FRECUENCIA RELATIVA ACUMULADA (Hi)**

o La frecuencia <sub>r</sub>elativa acumulada es el cuociente entre la frecuencia absoluta acumulada (F<sub>i</sub>) y el número total de datos (n). En nuestro ejemplo,  $n = 50$ : **TABLA:**

**TABLA**

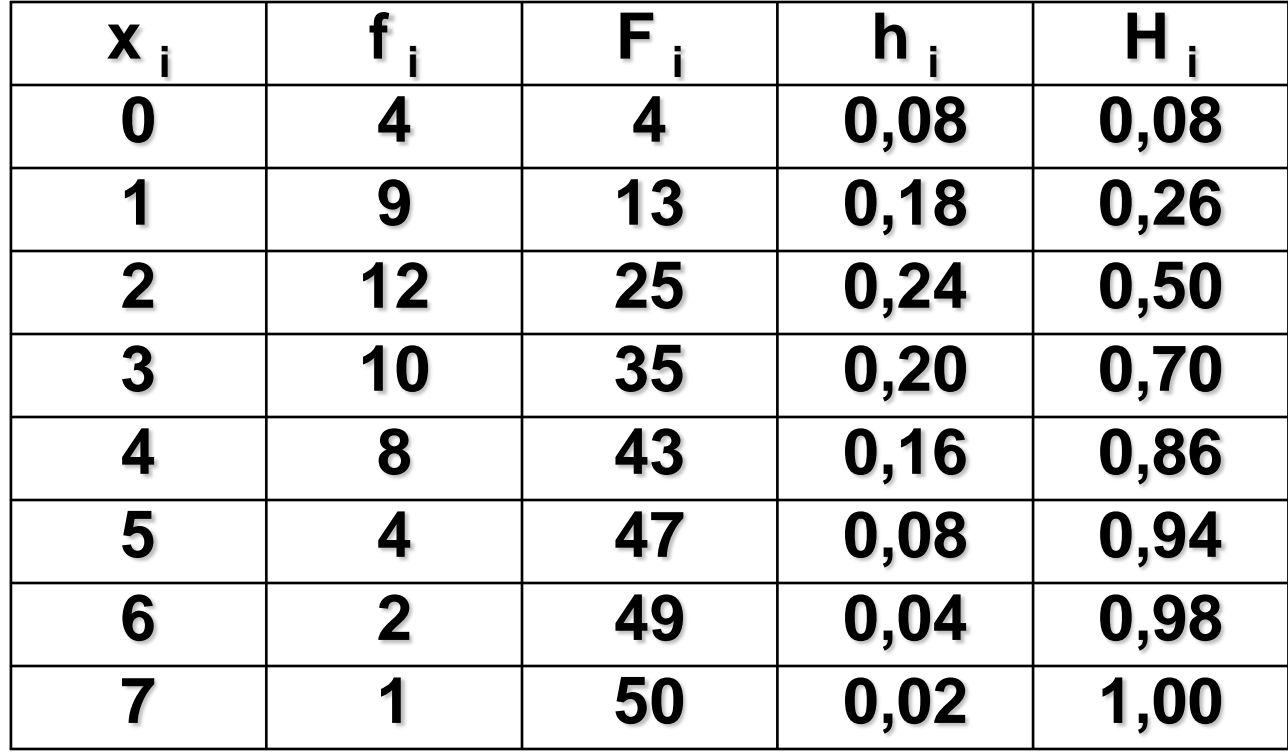

## FRECUENCIA RELATIVA ACUMULADA (Hi)

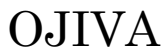

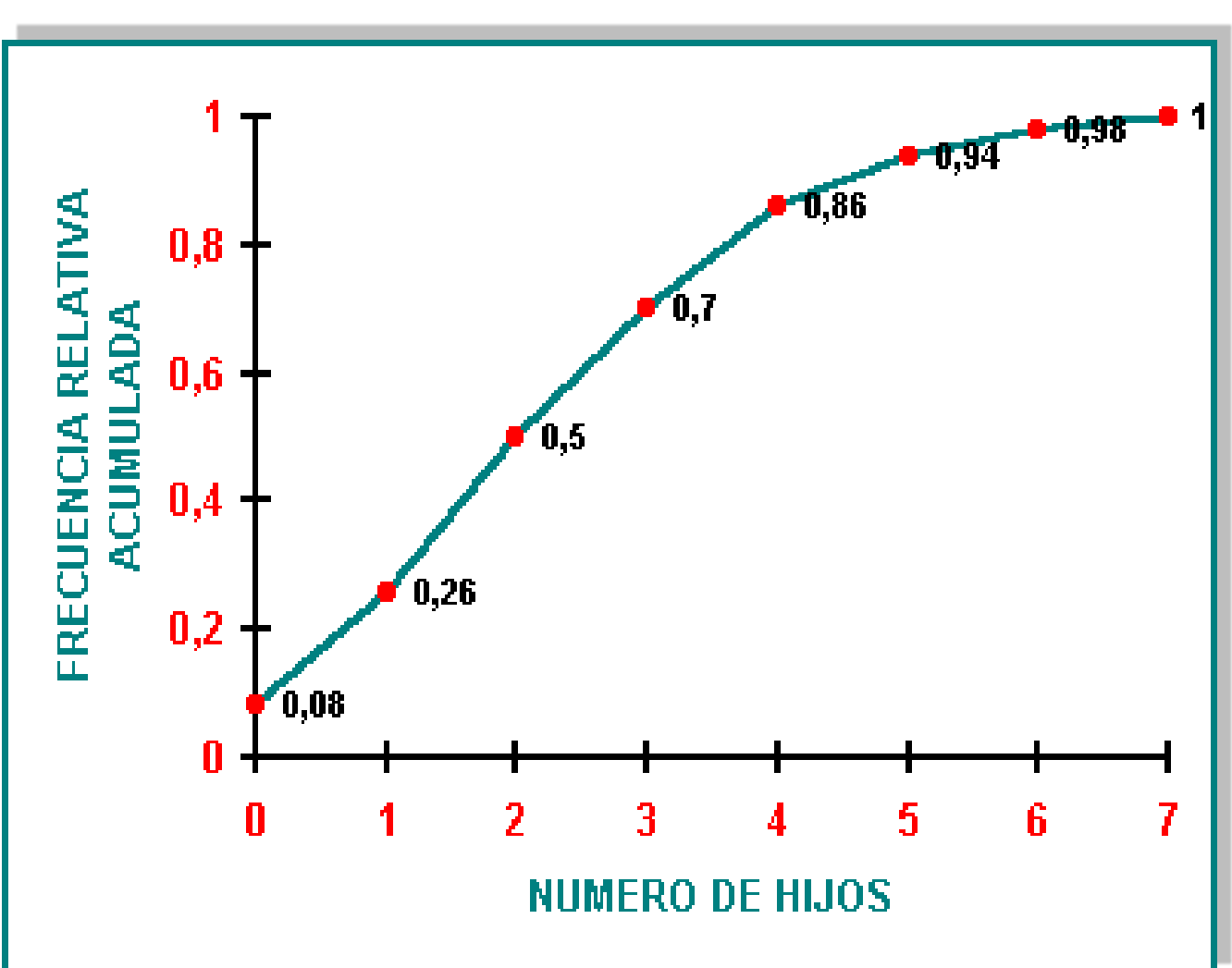

### **FRECUENCIA RELATIVA ACUMULADA (Hi) GRAFICA**

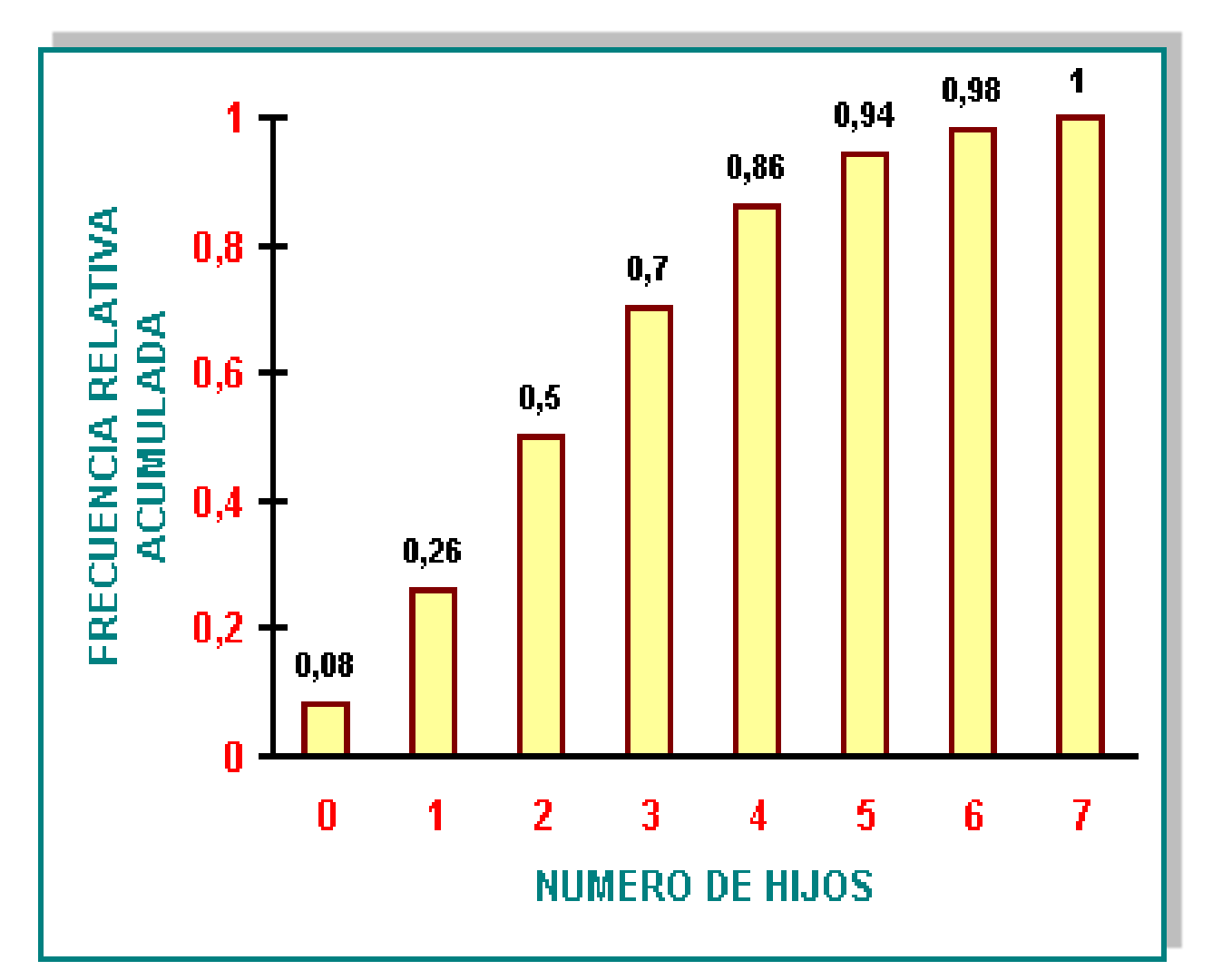

### **FRECUENCIA PORCENTUAL (fi**

- La frecuencia porcentual es la frecuencia relativa  $(h_i)$ expresada en forma porcentual. En otras palabras, es la frecuencia relativa (h<sub>i</sub>) multiplicada por 100.  $\frac{1}{2}$
- En nuestro ejemplo

### **TABLA**

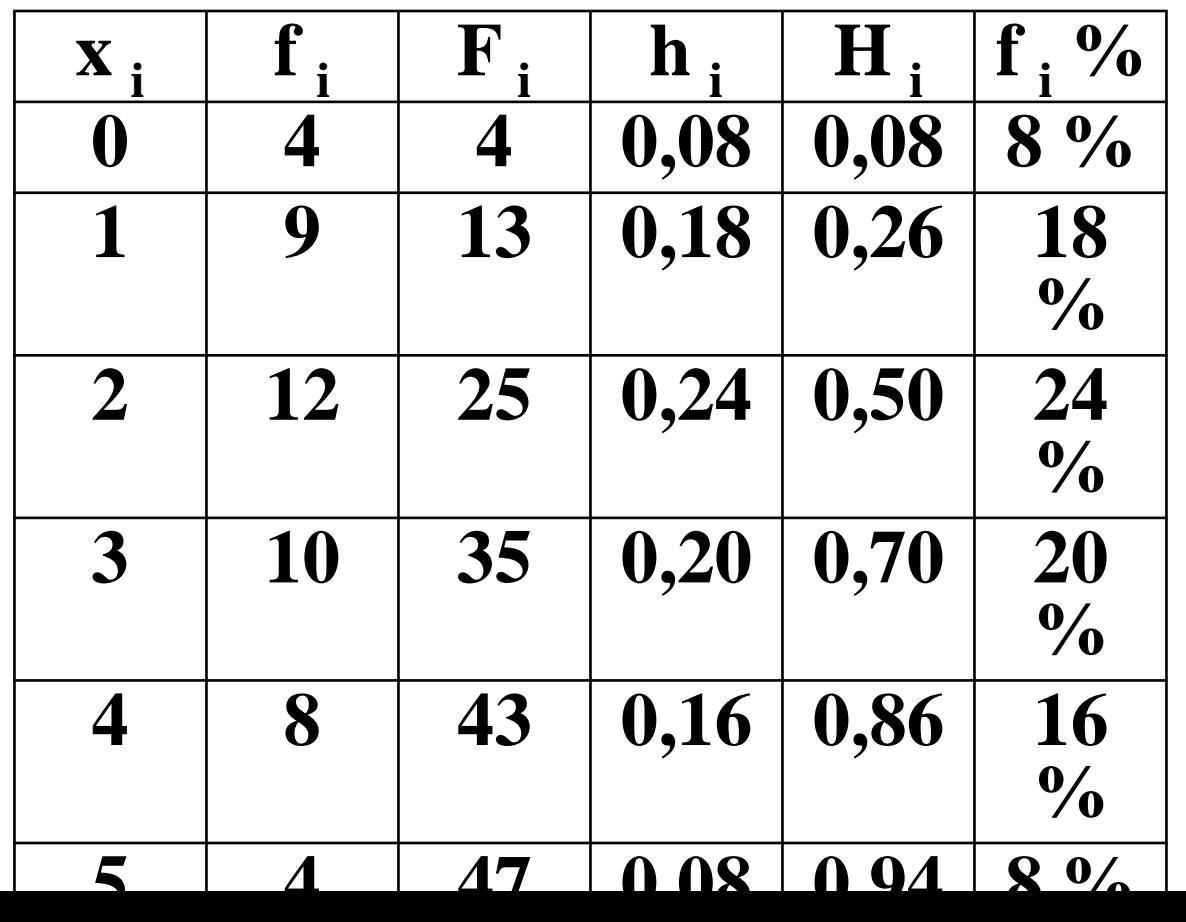

**36**

## FRECUENCIA PORCENTUAL (11  $\frac{\%}{\text{GRAFICA}}$

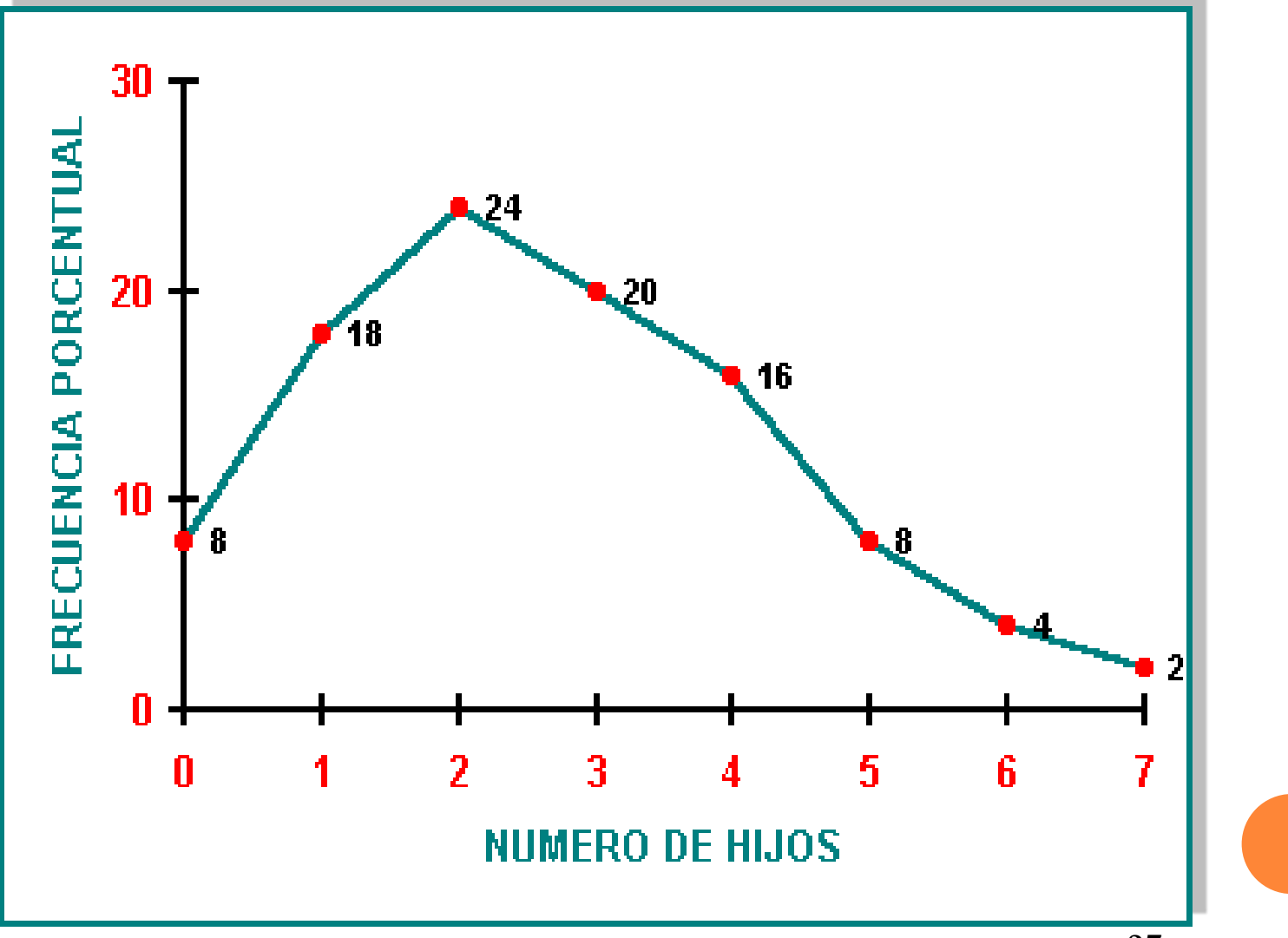

37

## **FRECUENCIA PORCENTUAL (fi %) GRAFICA**

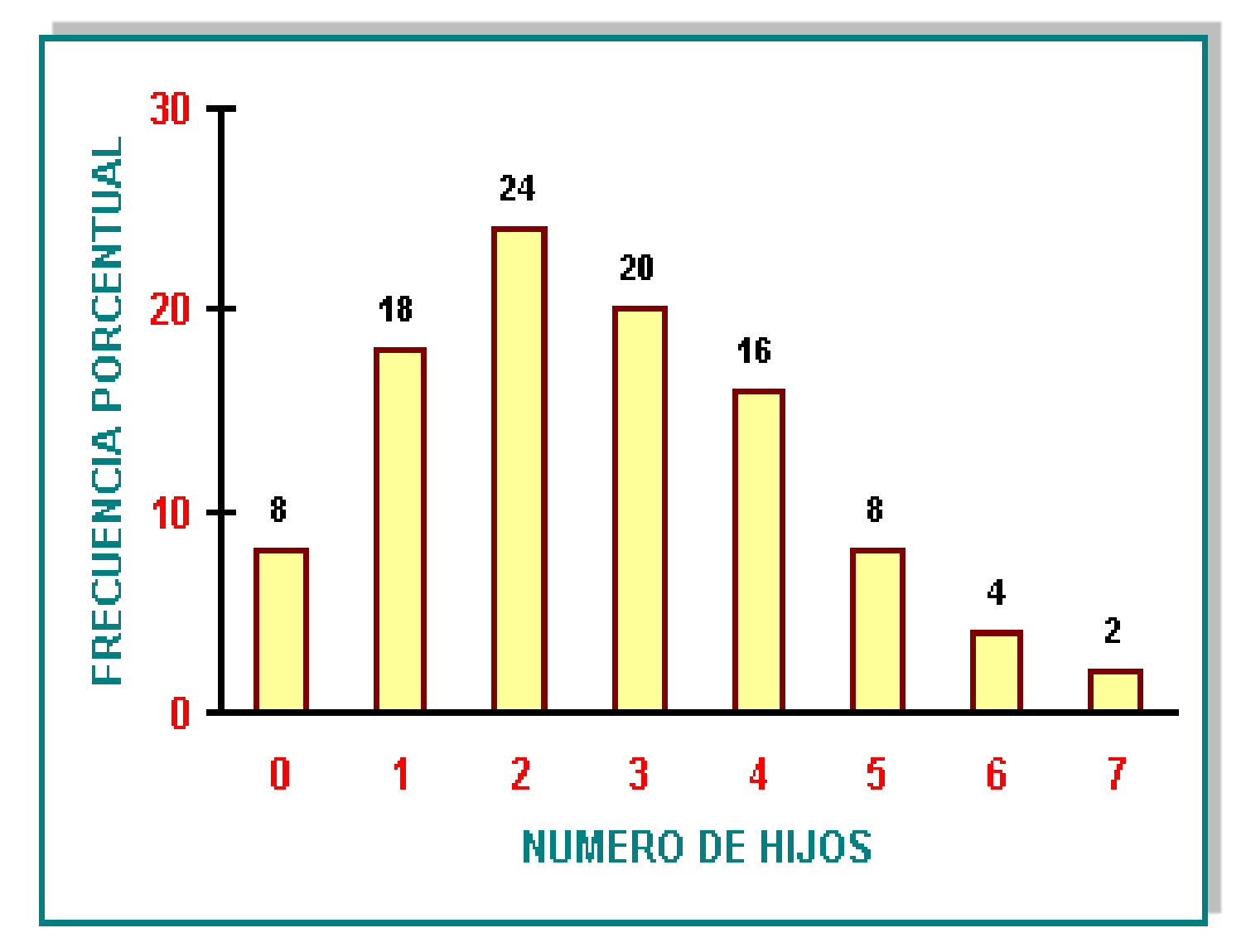

## **FRECUENCIA PORCENTUAL ACUMULADO (Fi %)**

 La frecuencia porcentual acumulada es la frecuencia relativa acumulada (H<sup>i</sup> ) multiplicada por 100. En nuestro ejemplo:

### **TABLA**

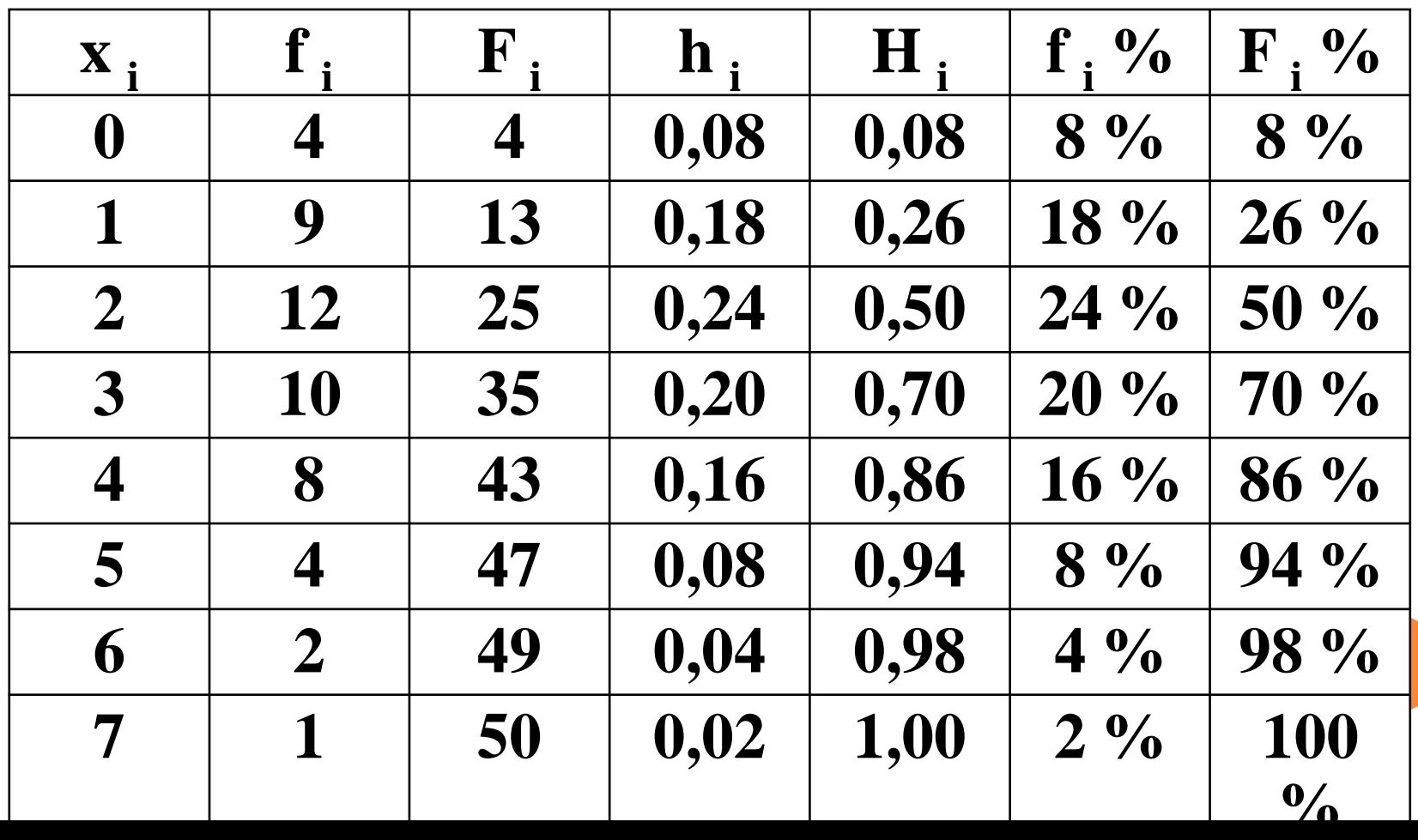

### **FRECUENCIA PORCENTUAL ACUMULADO (Fi %) GRAFICA**

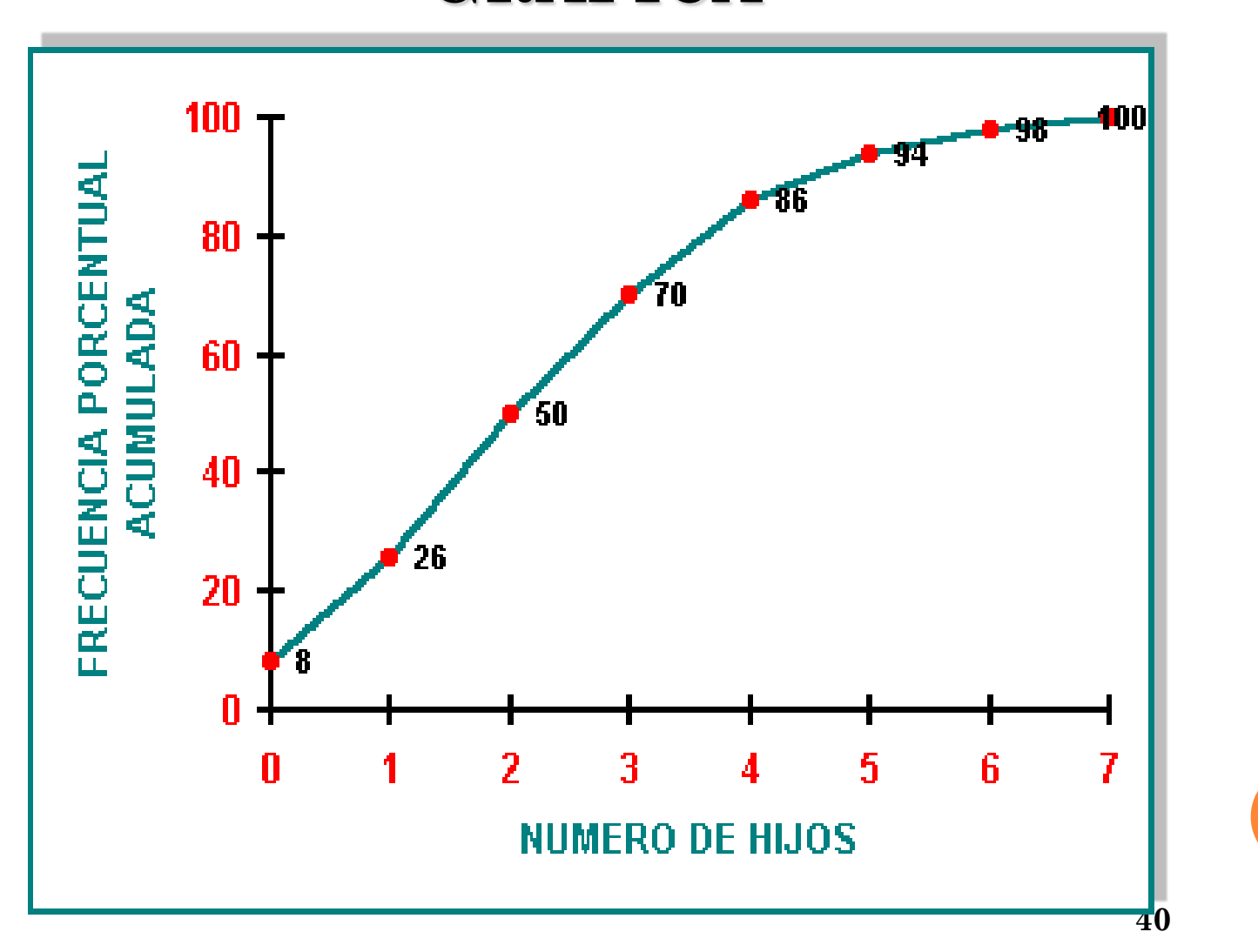

### FRECUENCIA PORCENTUAL **ACUMULADO (Fi %) GRAFICA**

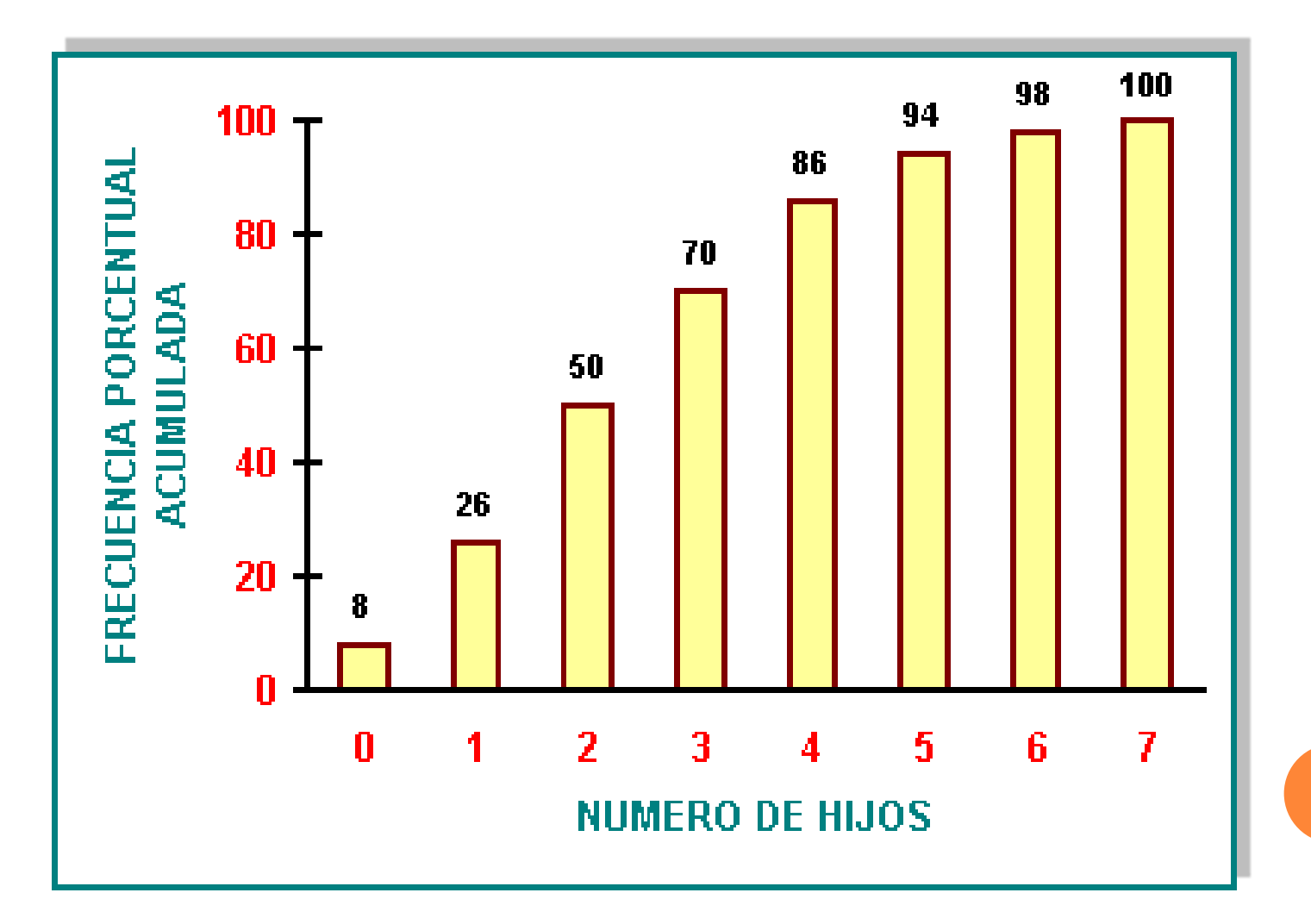

**Problema Nº 01:** El Area de Control de Calidad de la empresa FUNDIDOS S. A. esta llevando a cabo un seguimiento a un lote de piezas mecanizadas en su taller de metalmecánica, para esto ha tomado una muestra aleatoria y se necesita obtener el siguiente análisis estadístico descriptivo:

- Tabla de Frecuencias.
- Histogramas.
- Polígonos de Frecuencia (tarea para el alumno).
- Ojivas (tarea para el alumno).

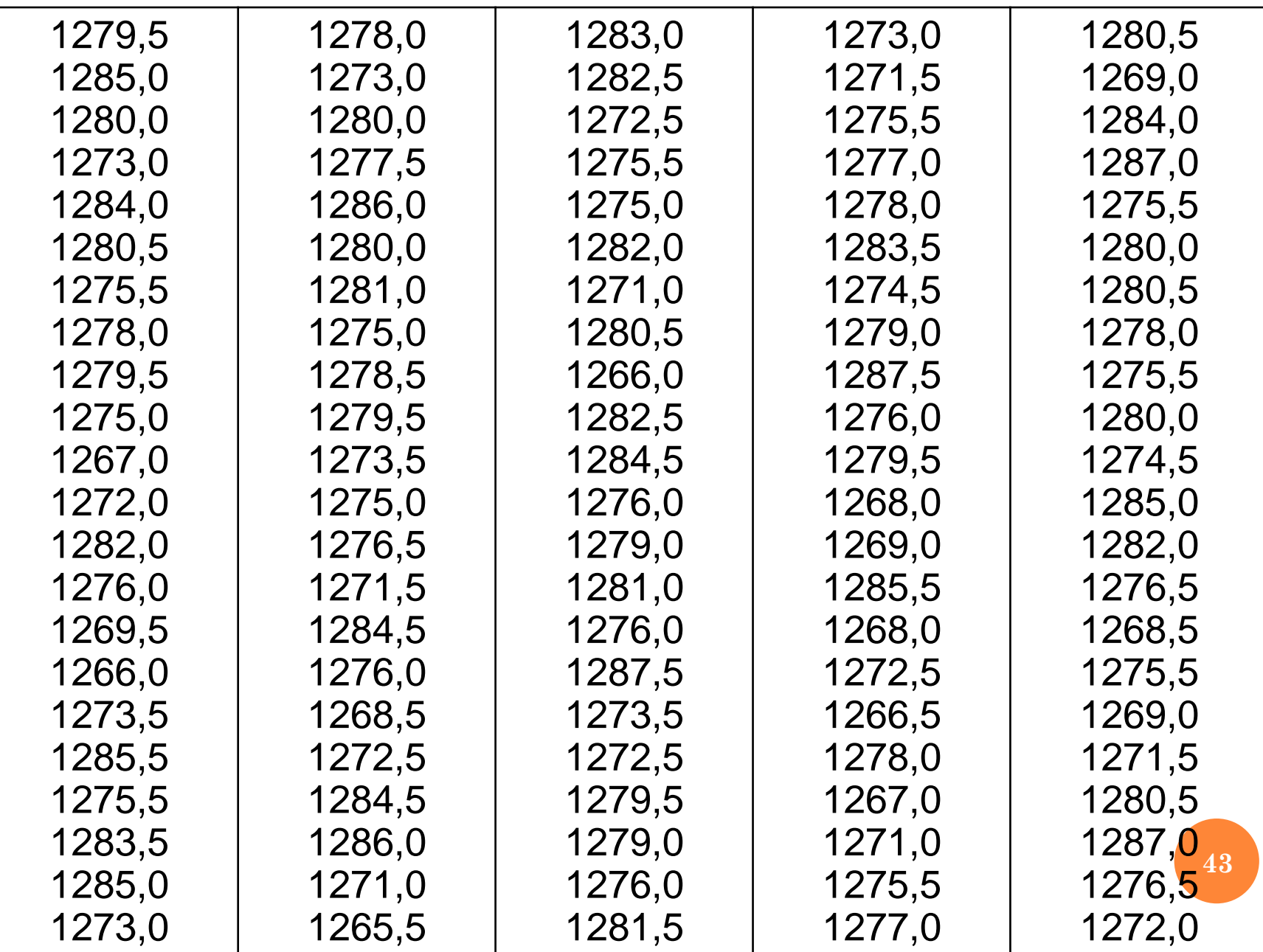

## *1-9* **DISTRIBUCION DE FRECUENCIAS PARA VARIABLES CUANTITATIVA**

- 1. Se identificó que la variable es cuantitativa continua.
- 2. Se tiene que  $(X_{\text{max}})$  = 1287.5 y  $(X_{\text{min}})$ = 1265.5
- 3. R = $(X_{\text{max}})$   $(X_{\text{min}})$  = 1287.5 1265.5 = 22
- 4. Como el rango es grande entonces trabajamos con los datos ordenados agrupados en intervalo de clase (ver Sturges). Si la variable es cuantitativa continua:
	- Determinar el numero de intervalos
	- Utilizar la regla de Sturge:  $m = 1 + 3,322 \log n$
	- $Si n = 110$
	- $m = 1 + 3,322\log(110) = 7.78$

### **DISTRIBUCION DE FRECUENCIAS PARA VARIABLES CUANTITATIVA**

- Se redondea a m = 8 intervalos de clase.
- **Intervalo cerrado por la izq. y abierto por la der.**
- **•** El menor del 1er intervalo izquierdo  $=X_{min}$  $=(X_{\min})$  – menor unidad/2.
- $\alpha$  X'<sub>min</sub> = 1265.5 0.1/2 = 1265.45
- Amplitud de Clase=  $a = R/m = 22/8 = 2.75 = 2.8$
- Marca de clase=  $MC=(x_{max \text{ } 1 \text{ }er \text{ } intervalo} X_{min}^{\cdot})/2$
- $MC_1 = 1265.45 + 2.8 = 1268.25$
- Y se empieza la tabla

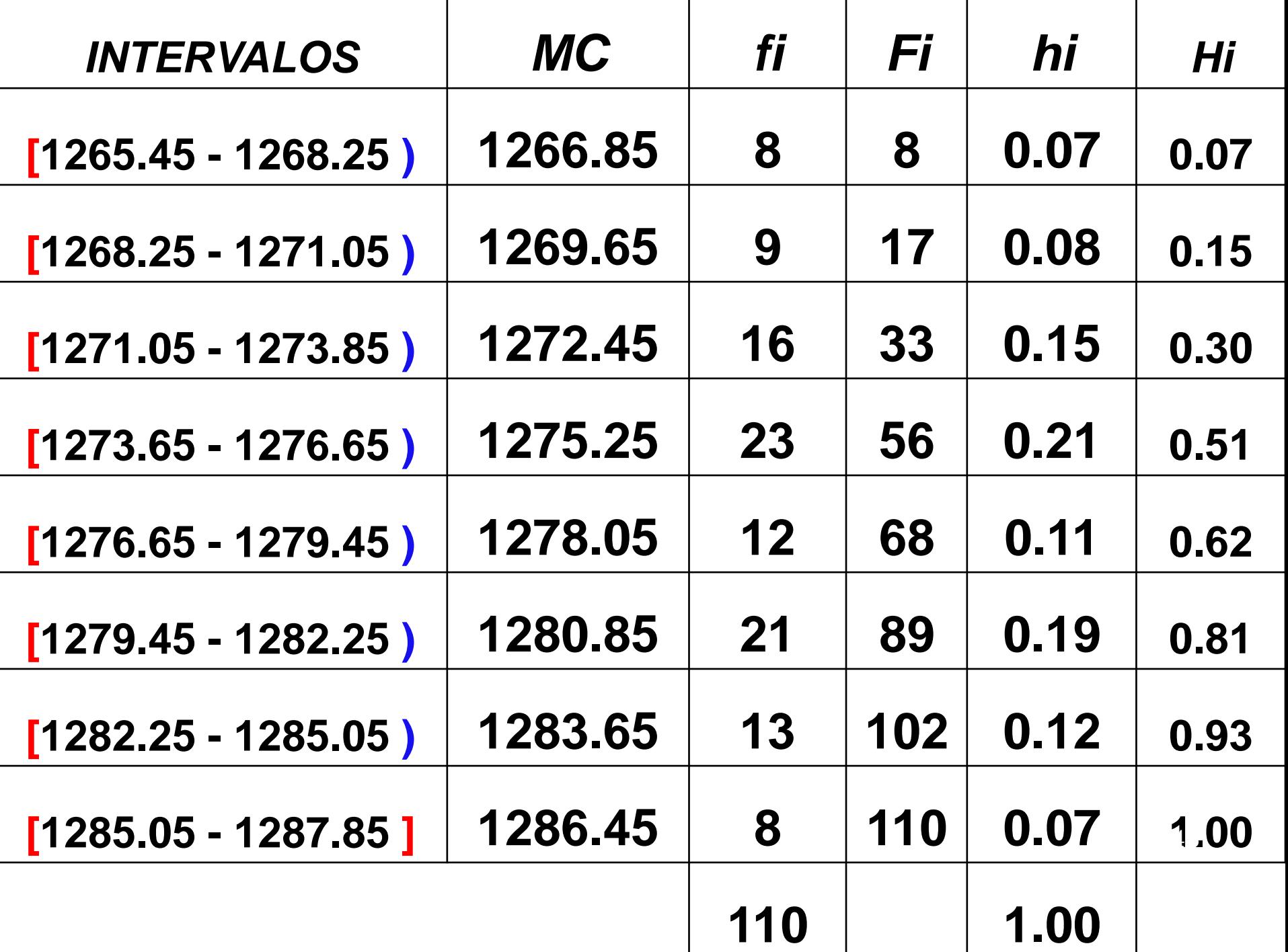

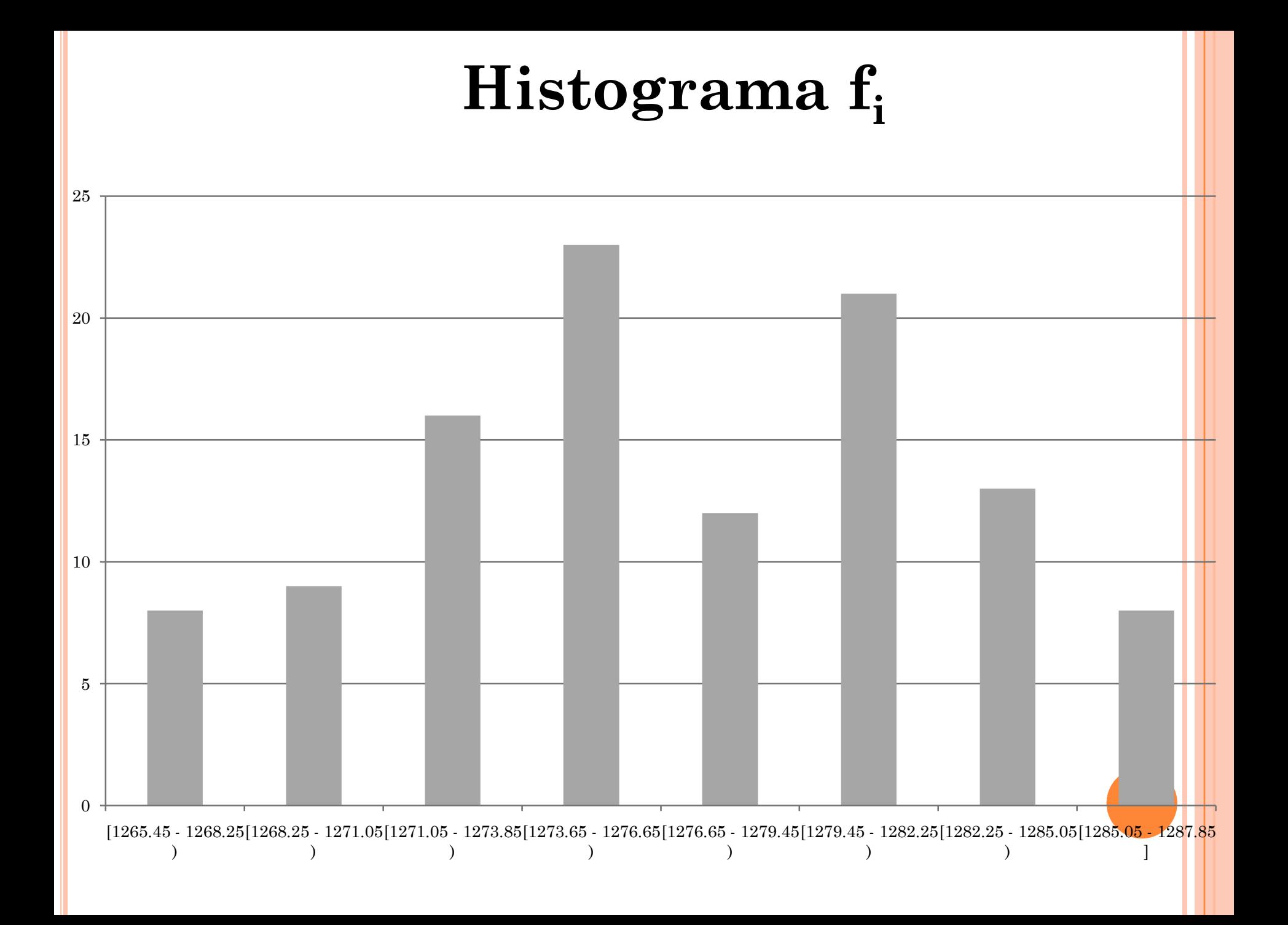

### **Histograma F<sup>i</sup>**

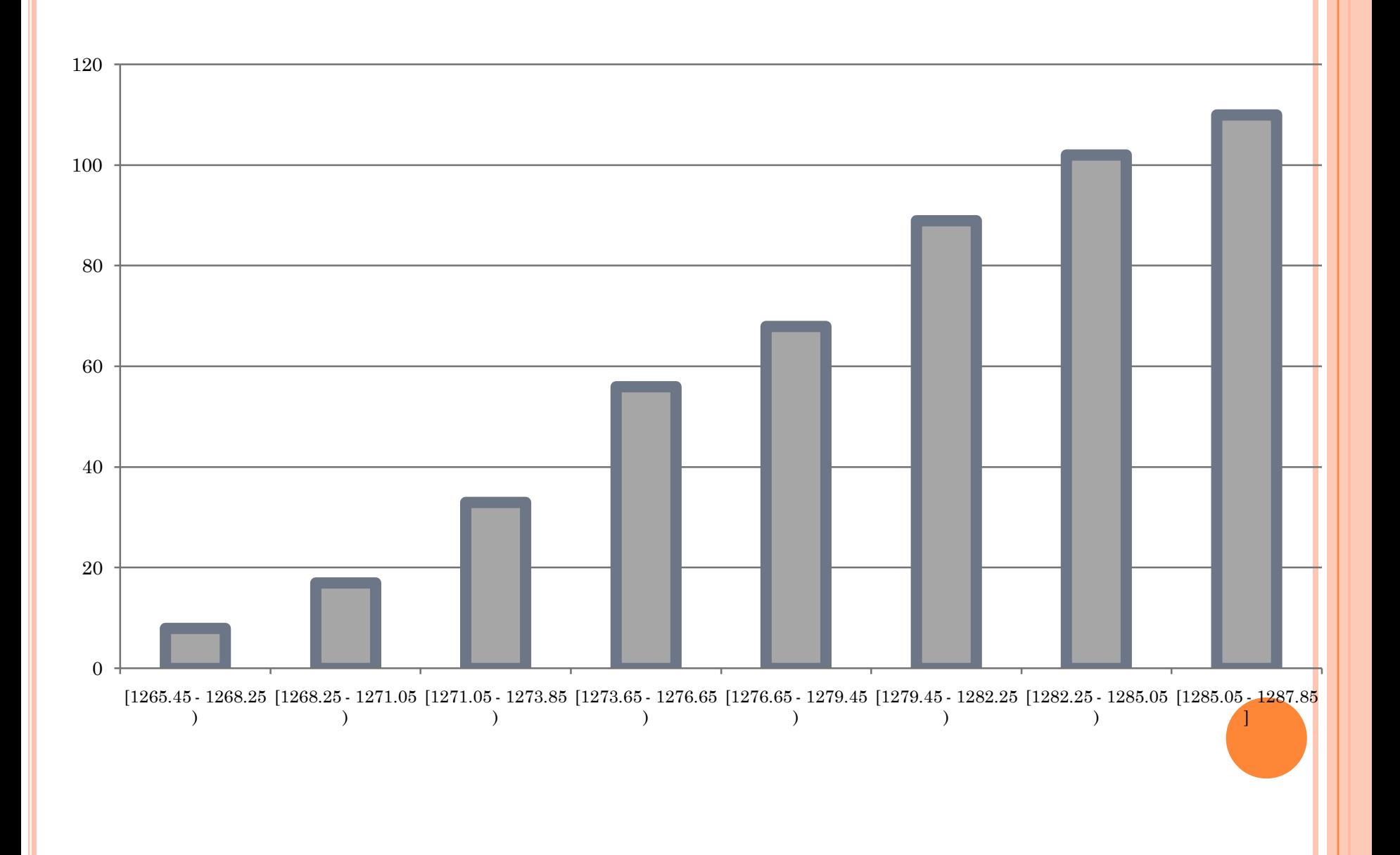

### **Histograma h<sup>i</sup>**

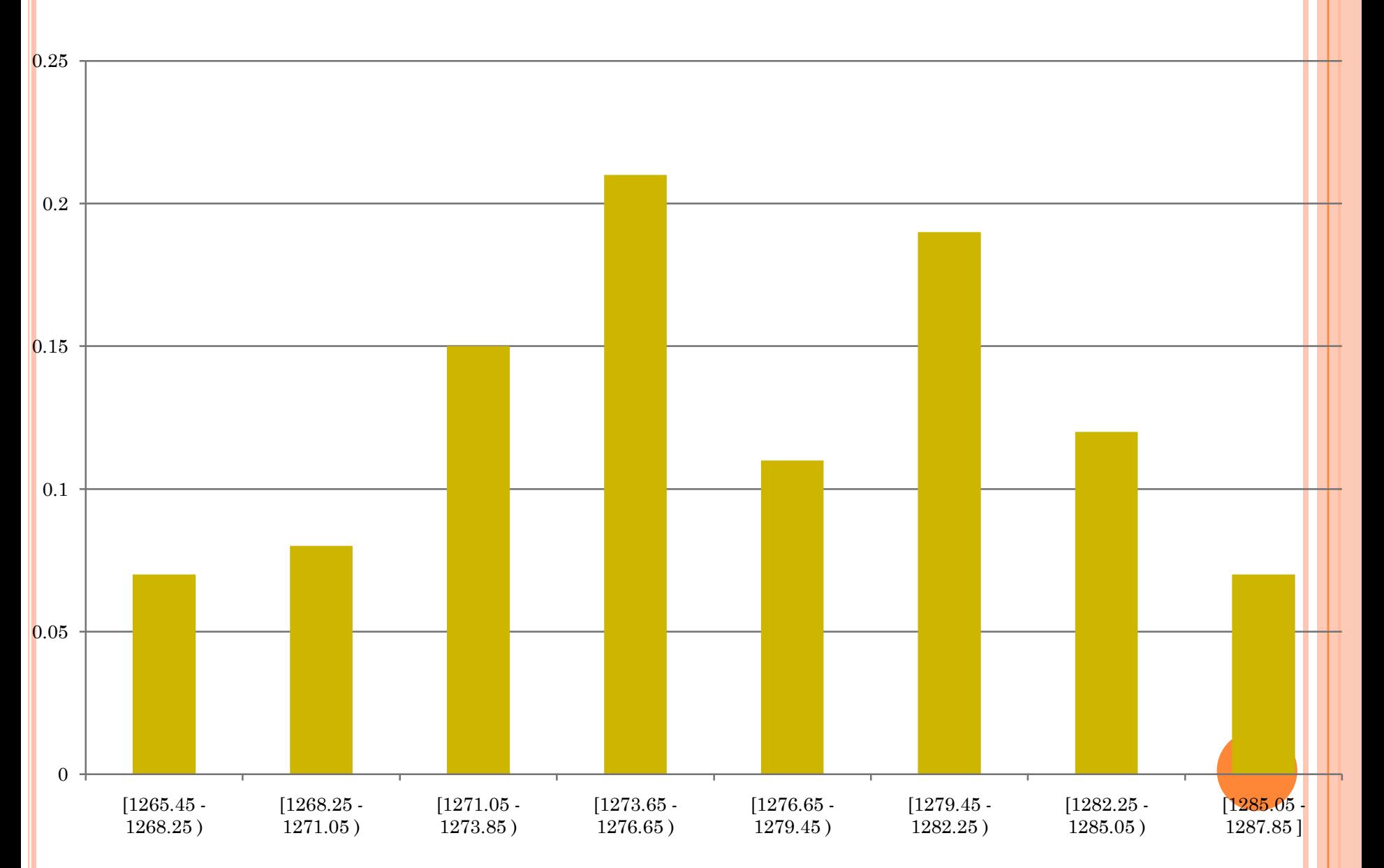

### **Histograma H<sup>i</sup>**

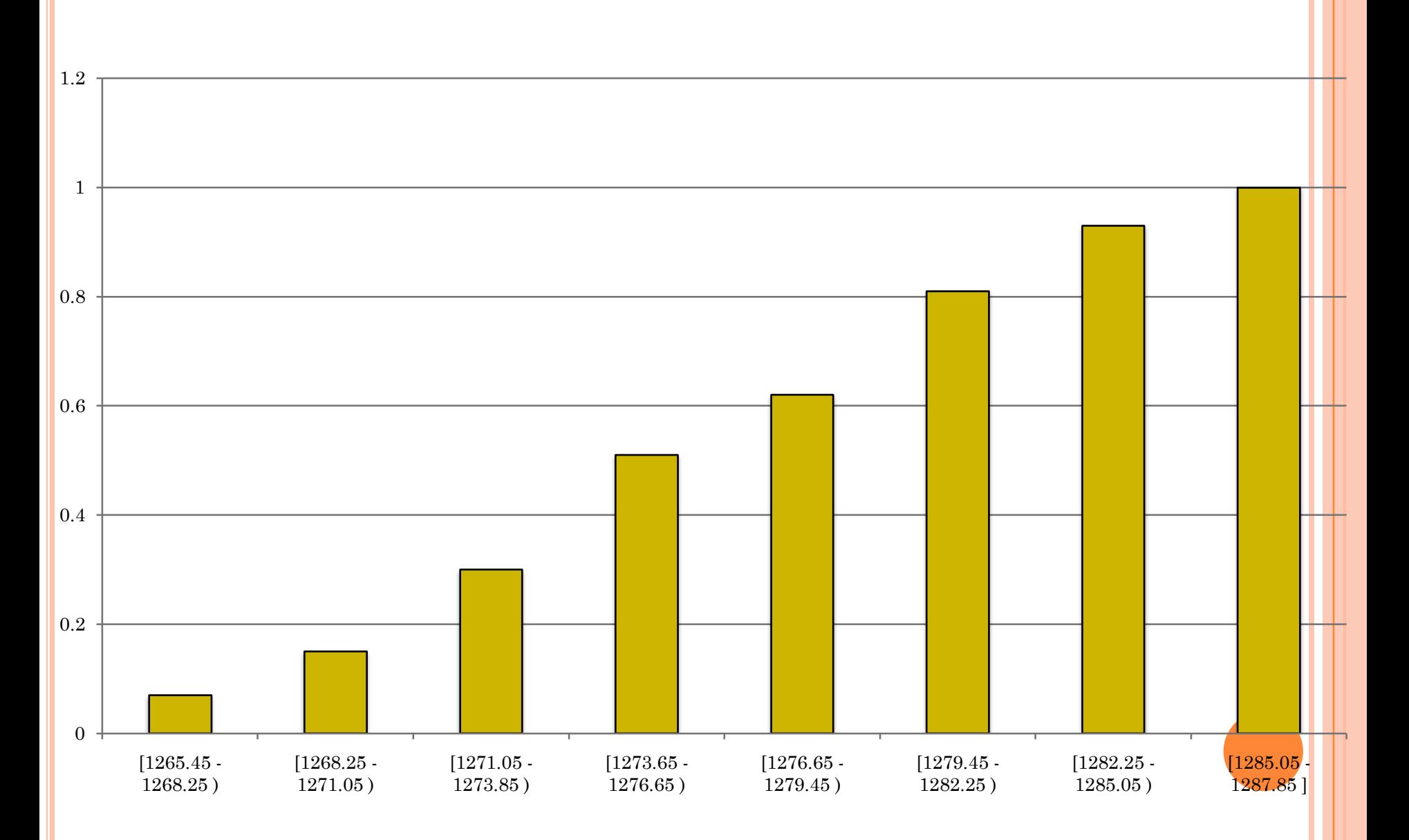

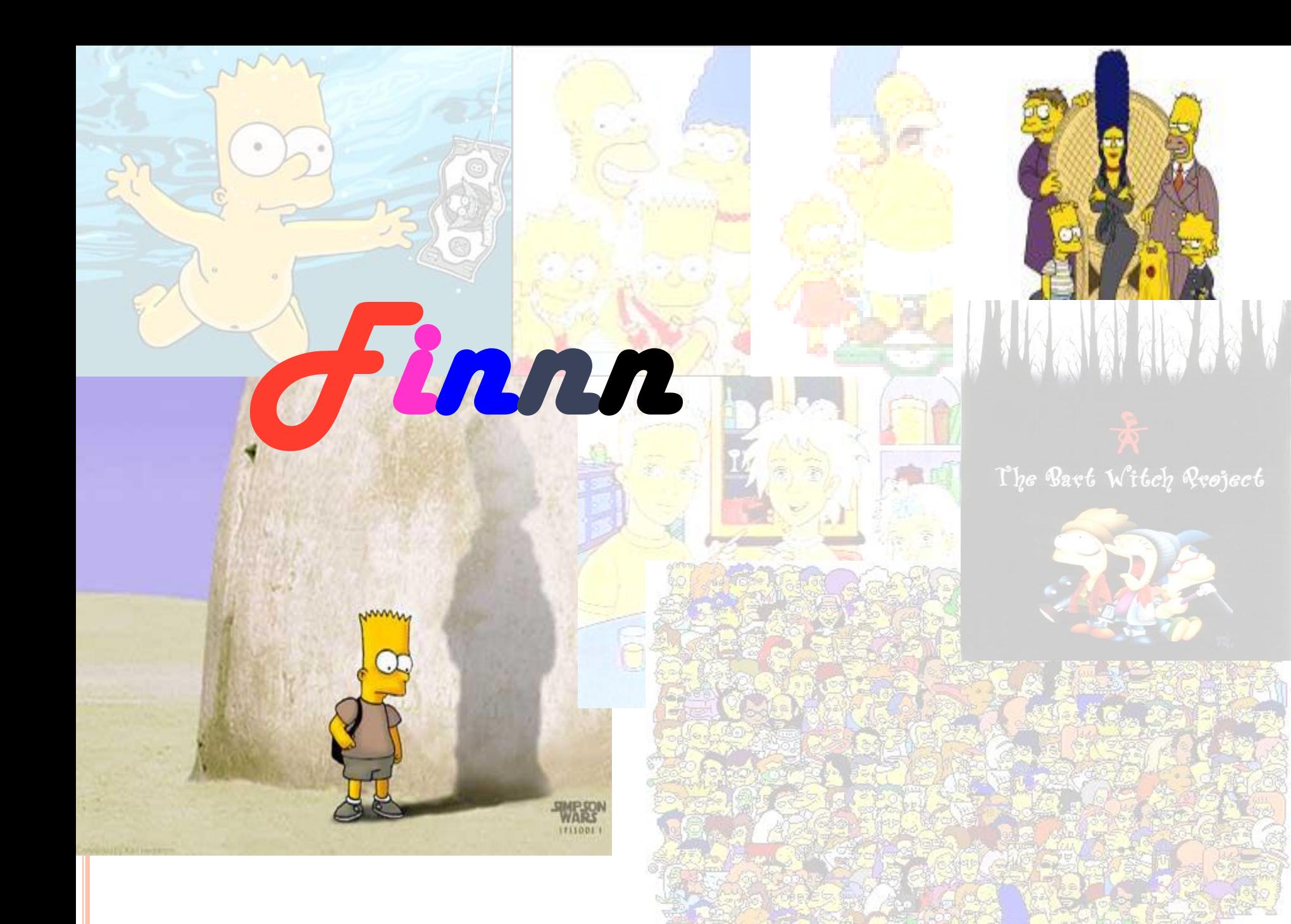